## Binarna drevesa

#### Obravnavali bomo

- Binarna drevesa in binarna iskalna drevesa.
- Iskanje elementov v drevesu
- Vnašanje elementov v drevo.
- Brisanje elementov iz drevesa.
- Prehajanje po drevesu.

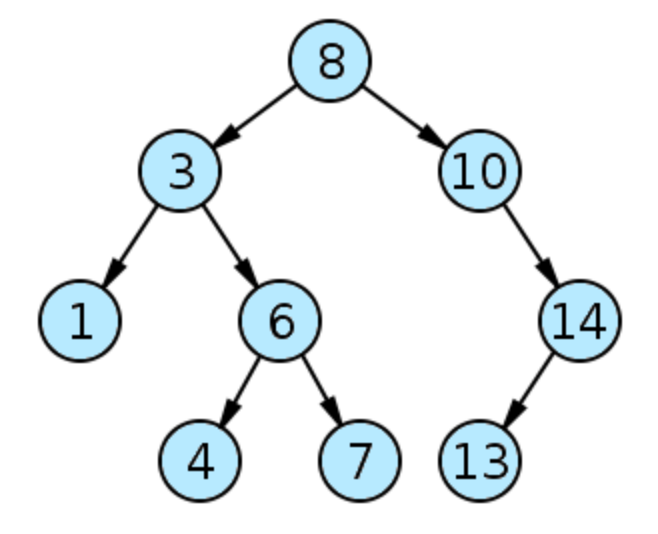

## Binarna drevesa (1)

- Binarno drevo ima **glavo** ter vrsto **vozlišč**, s **povezavami** povezanih v hierarhično strukturo:
	- Vsako vozlišče vsebuje en **element** (vrednost ali objekt) in povezavi na največ dve drugi vozlišči (njegovega levega in desnega sina).
	- Glava vsebuje kazalec na vozlišče, ki je določeno kot **korensko** vozlišče
	- **List** je vozlišče brez sinov (oba linka sta null).

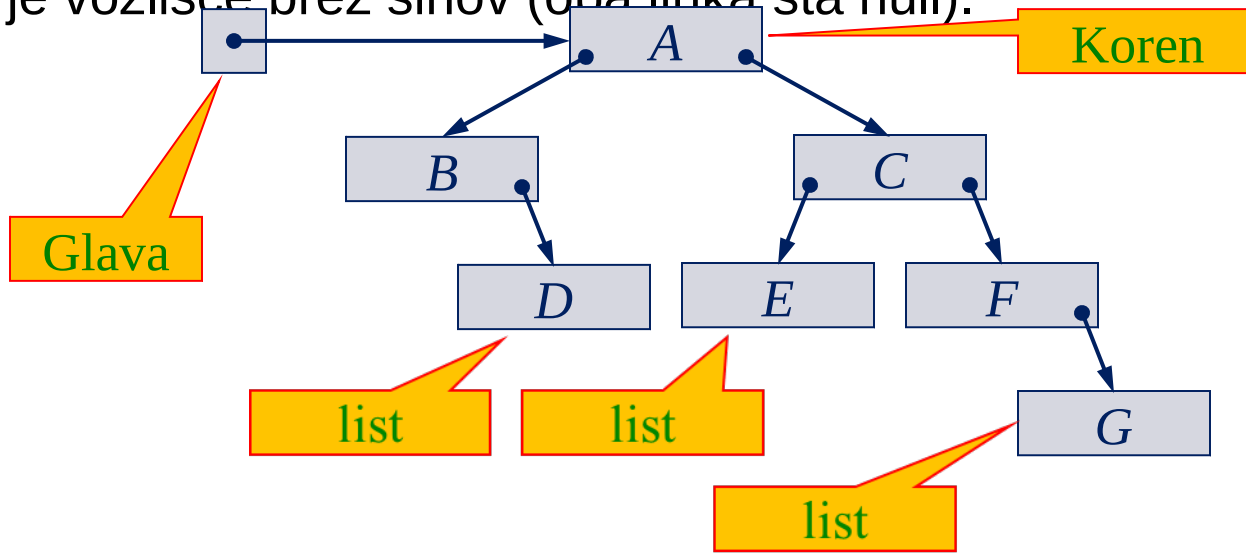

#### Binarna drevesa: primer

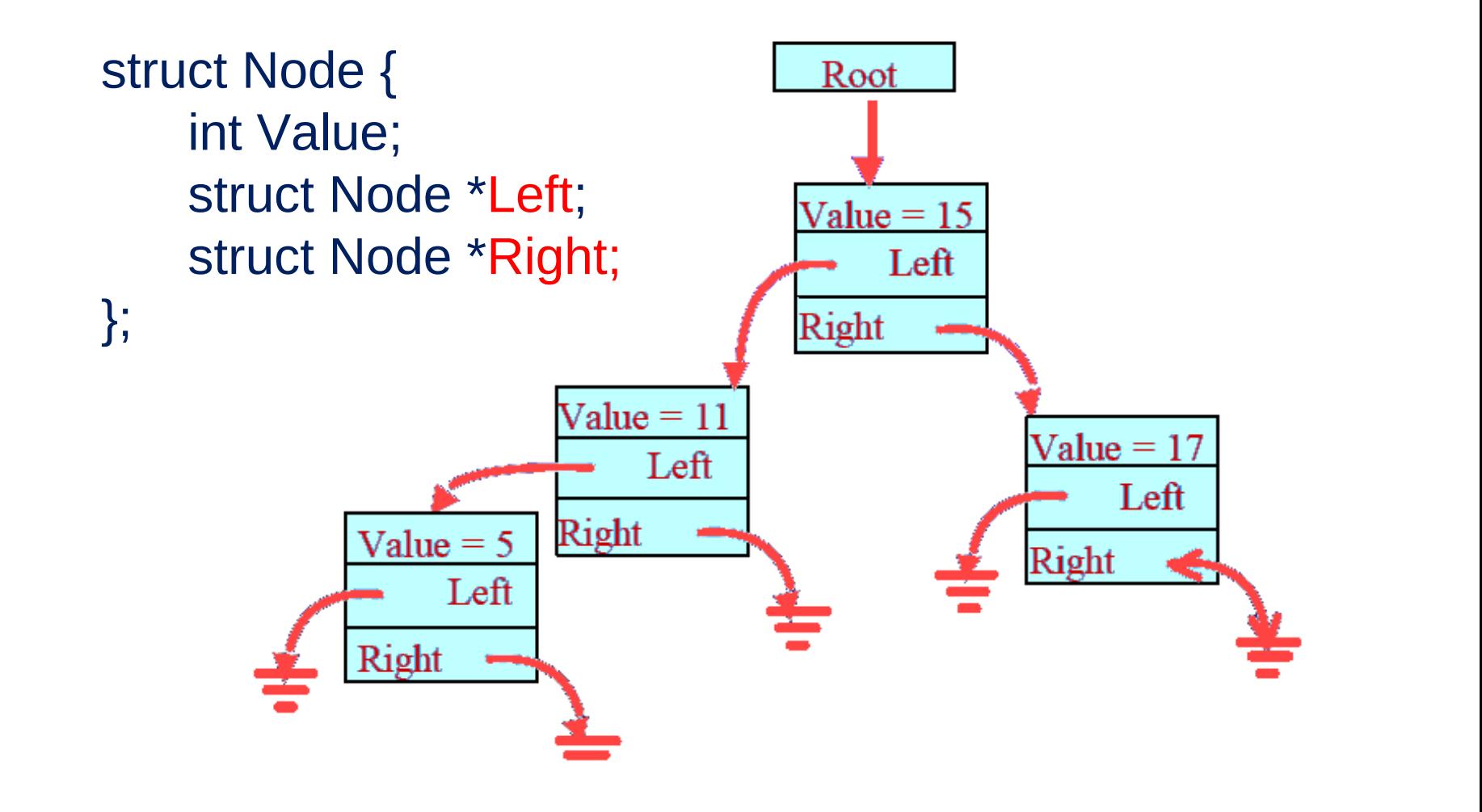

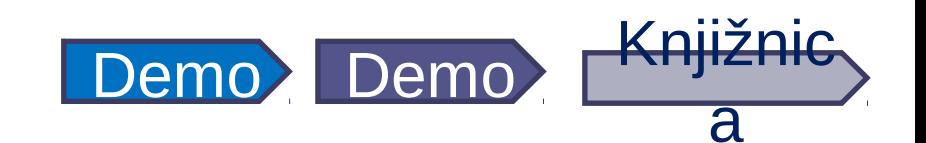

## Binarna drevesa (2)

- Vsako vozlišče, razen korena, je levi ali desni sin nekega drugega vozlišča (starša).
- Korensko vozlišče nima starša. Nanj kaže glava (header).
- Velikost binarnega drevesa je število vozlišč.
- Prazno binarno drevo ima velikost nič. Kazalec nanj (glava) je enak null.

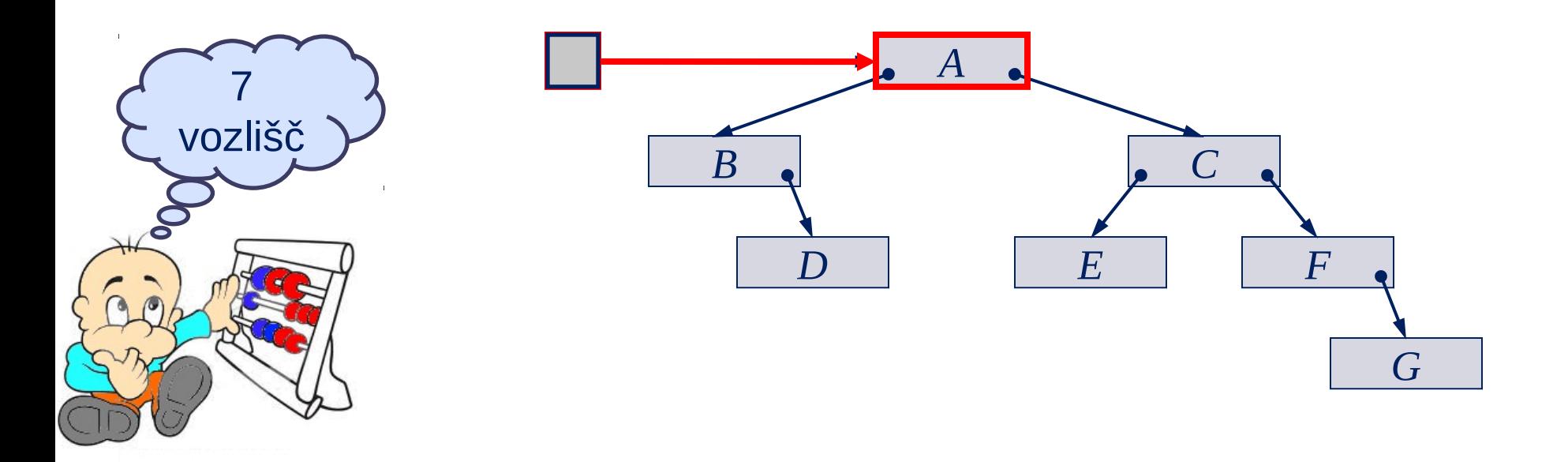

## Binarna drevesa in poddrevesa

- Vsako vozlišče ima levo in desno poddrevo (ki pa sta lahko prazni).
- Levo (desno) poddrevo je predstavljeno z levim (desnim) sinom skupaj z njegovimi sinovi, vnuki itd..

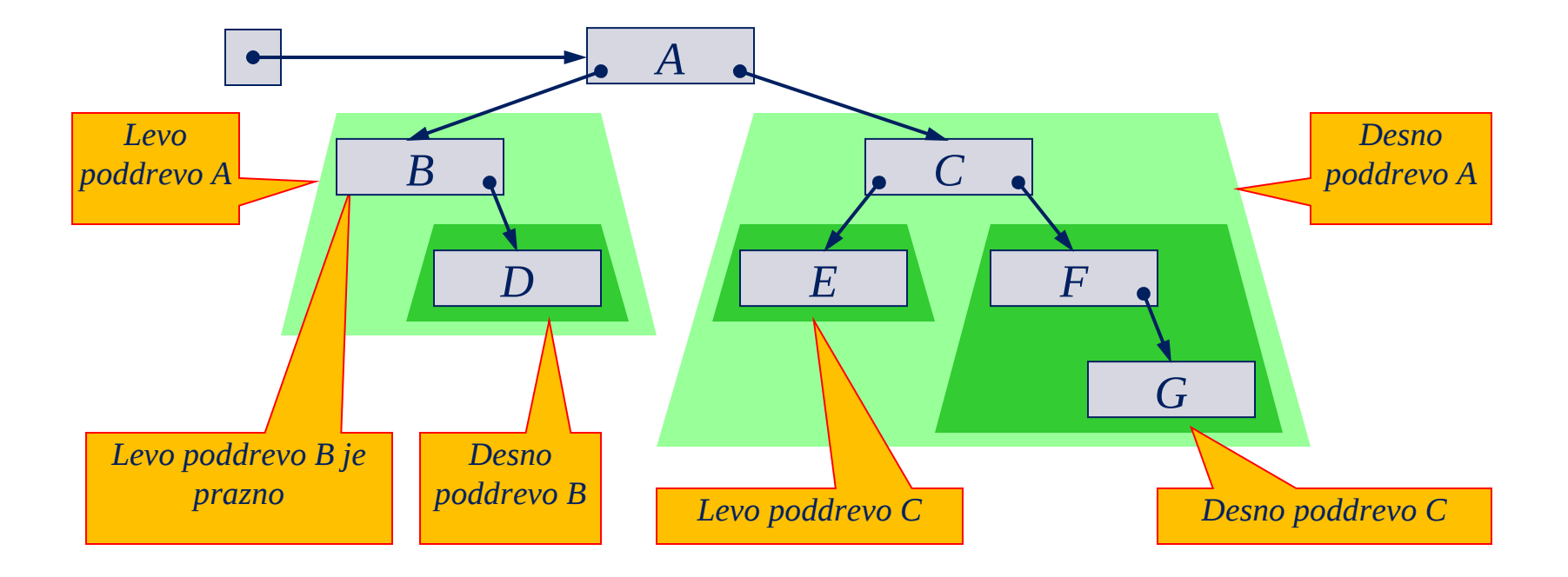

## Binarna drevesa in poddrevesa

- Vsako poddrevo je spet drevo.
- Tako dobimo rekurzivno definicijo. **Binarno drevo** je:
	- **prazno**, ali
	- **neprazno**, v tem primeru ima korensko vozlišče, ki vsebuje en element in linka na levo in desno poddrevo

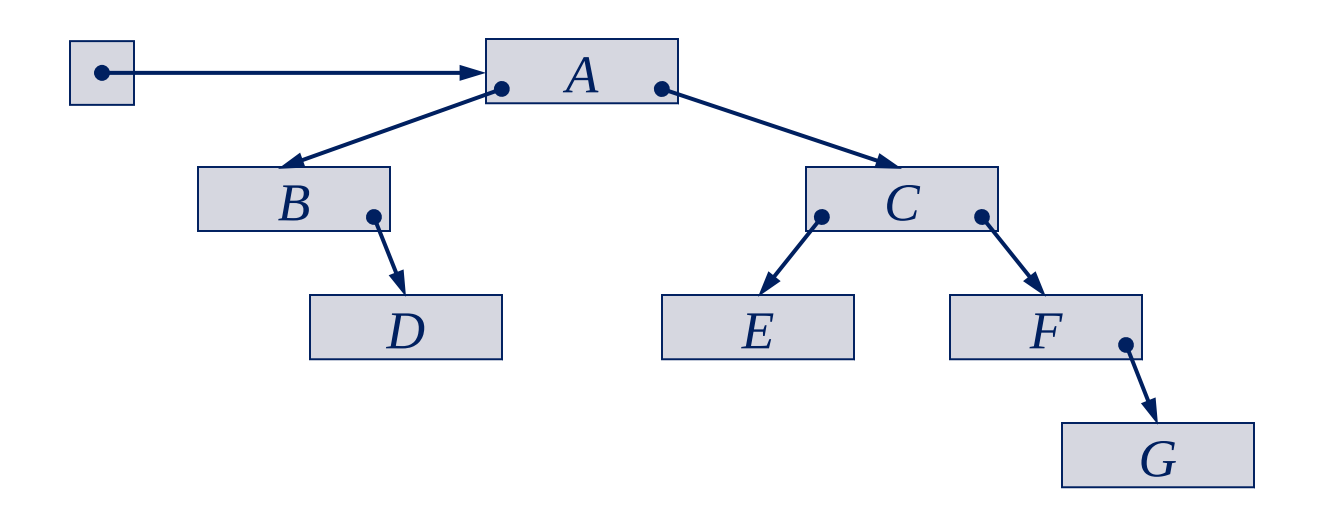

## Vozlišča in globina drevesa

- Opazka: Za vsako vozlišče N v drevesu je natančno eno zaporedje povezav med korenskim vozliščem in N.
- **Globina** vozlišča *N* je število povezav med korenskim vozliščem in *N*.
- **Globina** drevesa je globina najglobljega vozlišča v drevesu.
	- Drevo z enim samim vozliščem ima globino 0.
	- Po dogovoru ima prazno drevo globino  $-1$ .

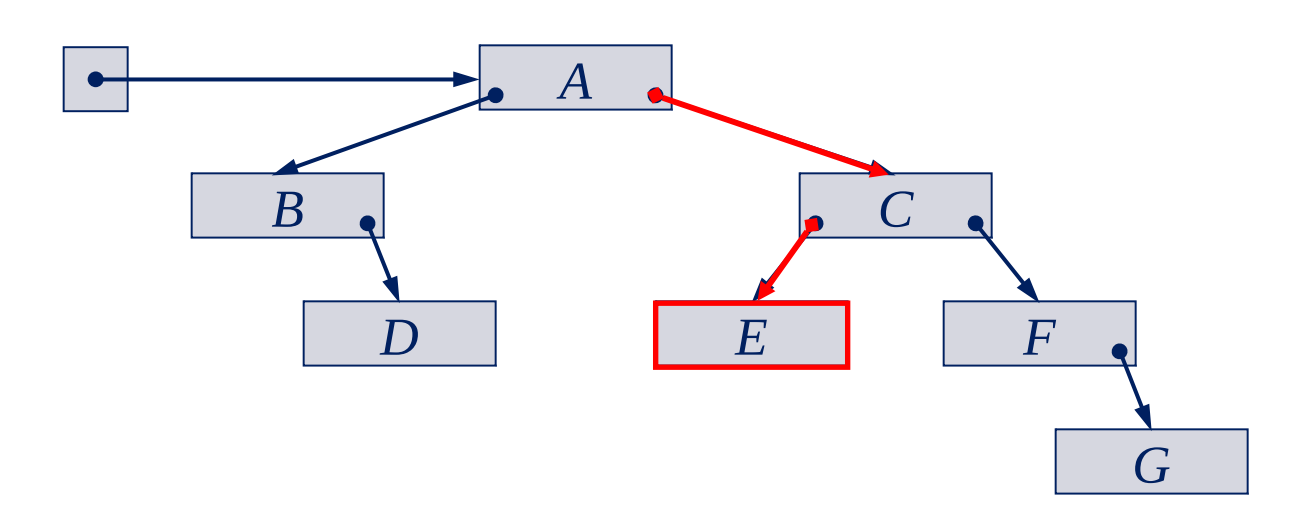

#### *Ponazoritev globine dreves*

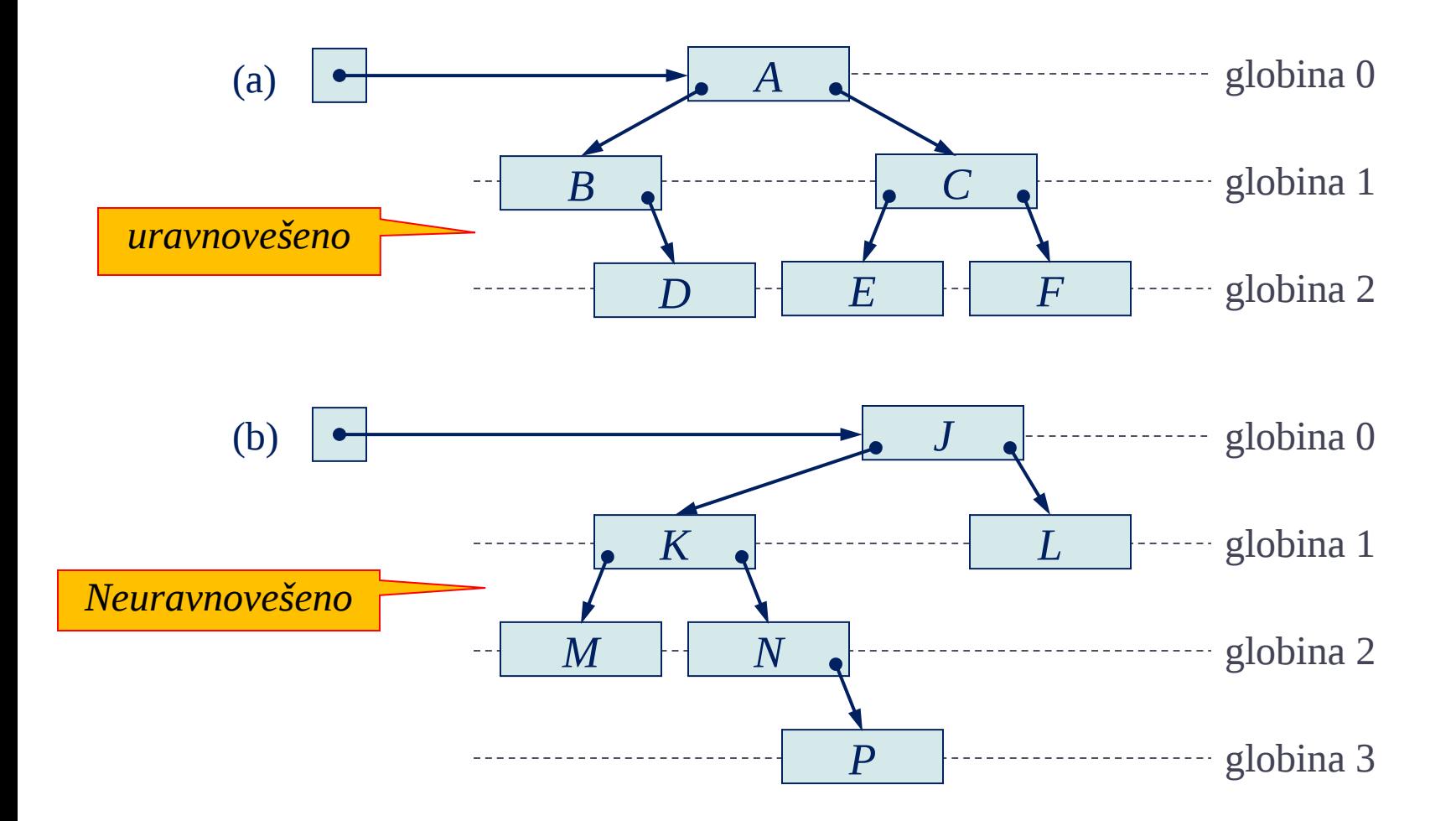

## Ponazoritev globine dreves (2)

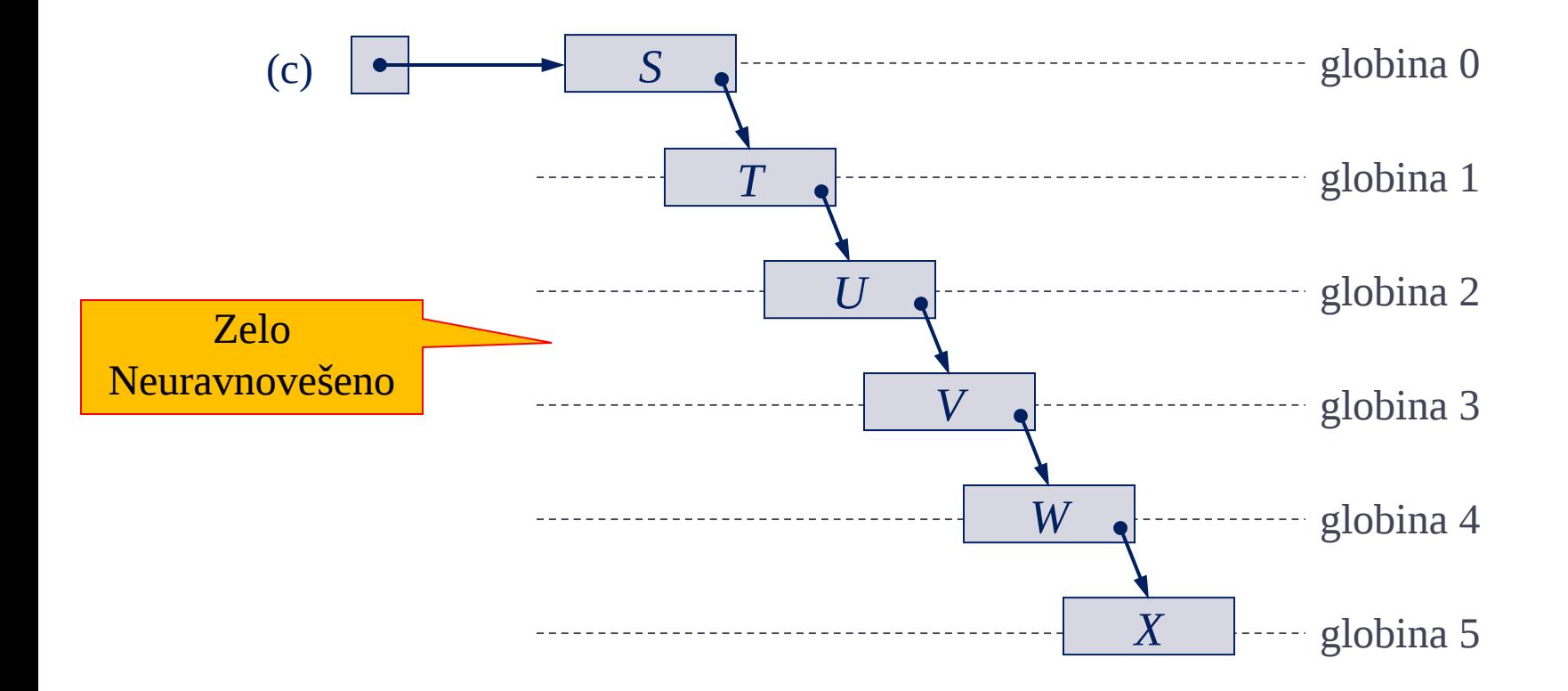

### Uravnovešena binarna drevesa

- Binarno drevo globine *d* je **uravnovešeno,** če imajo vsa vozlišča na globinah 0, 1, …, *d*–2 dva otroka.
	- Vozlišča na globini *d*–1 imajo lahko 2/1/0 sinov.
	- Vozlišča na globini *d* ne smejo imeti sinov (po definiciji).
	- Binarno drevo globine 0 ali 1 je vedno uravnovešeno.
- Uravnovešeno binarno drevo globine d ima najmanj 2*<sup>d</sup>* in največ 2*d*+1 – 1 vozlišč.

#### Binarno drevo: demo

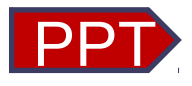

[Program](file:///tree.c) prikazuje izgradnjo binarnega drevesa v jeziku C. Uporablja dinamično alokacijo pomnilnika, kazalce in rekurzijo.

V drevo vstavljamo naključne vrednosti Na koncu z rekurzijo izpišemo urejeno vsebino drevesa.

### Binarna iskalna drevesa

**Binarno iskalno drevo (binary search tree** ,**BST**) je urejeno binarno drevo z naslednjimi lastnostmi:

- •Levo poddrevo nekega vozla vsebuje le vozle z vrednostmi ključev manjšimi od vrednosti ključa tega vozla.
- •Desno poddrevo nekega vozla vsebuje le vozle z vrednostmi ključev, ki so večje od vrednosti ključa tega vozla.
- •Tako levo kot desno poddrevo morata spet biti binarni iskalni drevesi.

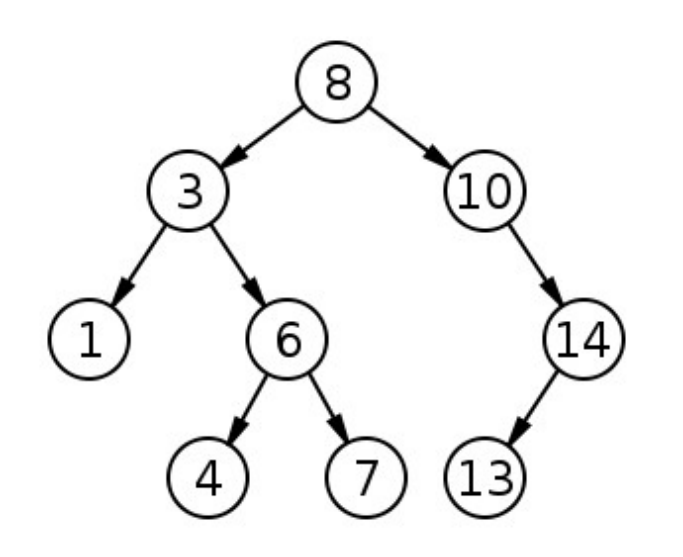

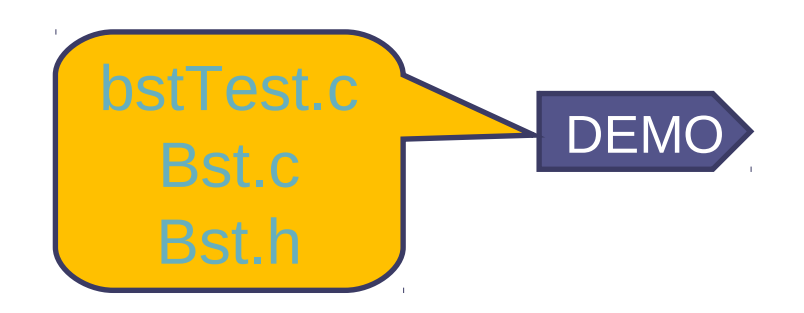

#### Primeri binarnih iskalnih dreves

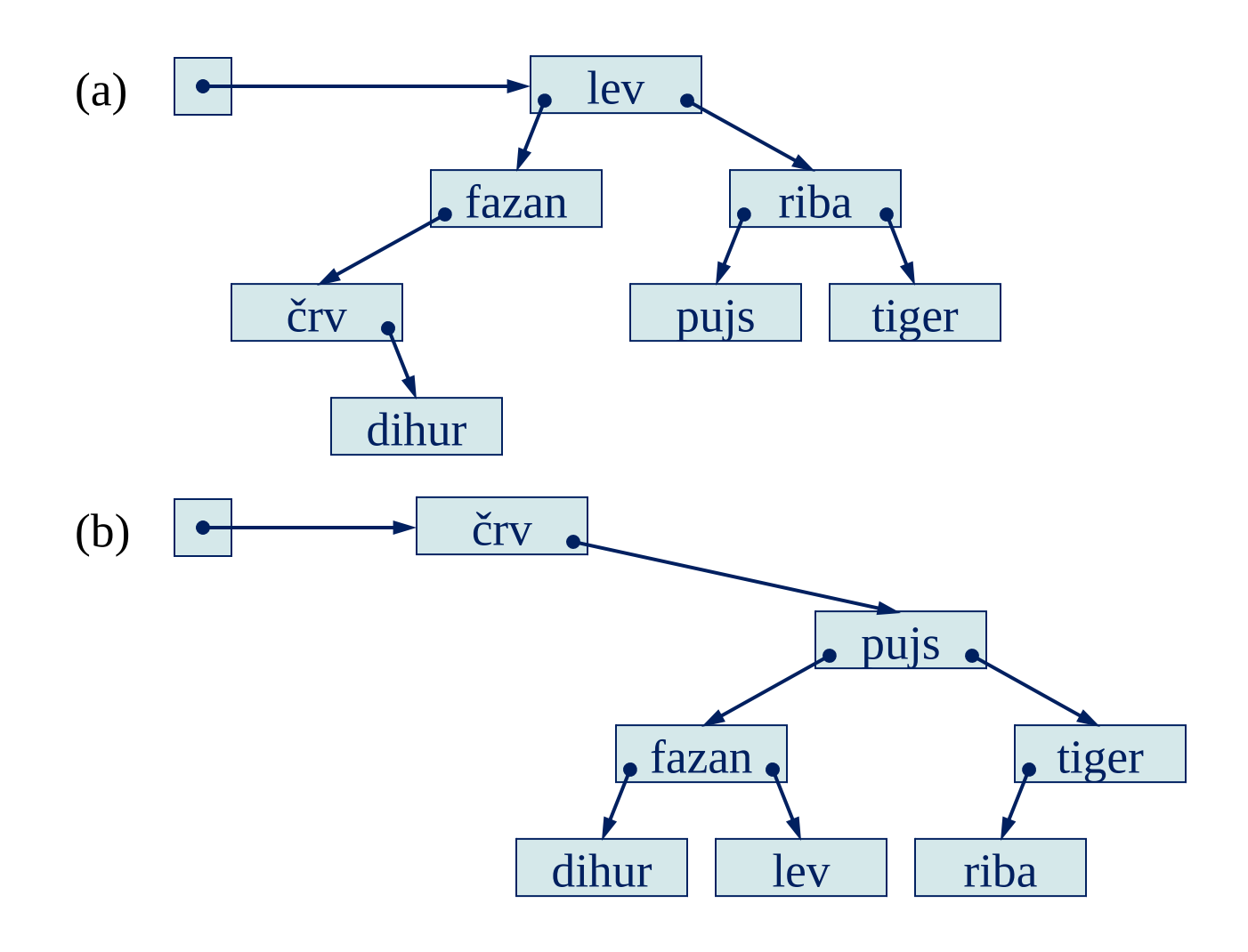

#### *Implementacija vozlišča BST drevesa v Javi*

```
public class BSTNode {
  protected Comparable element;
```
…

}

protected BSTNode left, right;

```
protected BSTNode (Comparable elem) {
  element = elem;
  left = null; right = null;
}
```
#### Implementacija BST drevesa v Javi

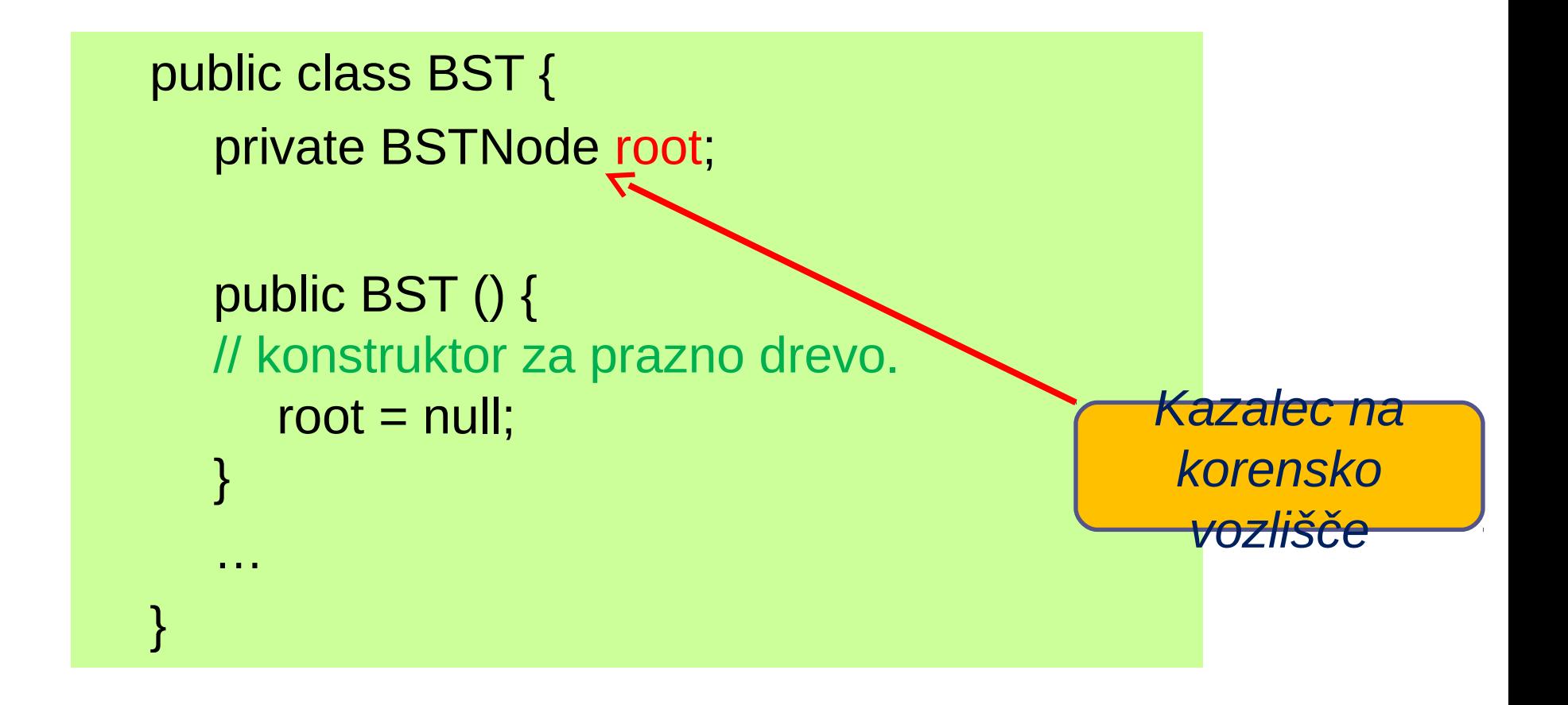

## Iskanje v binarnem iskalnem drevesu

- Problem: V BST iščemo **podano ciljno vrednost**.
- Ideja: Ciljno vrednost primerjamo z vrednostjo elementa v korenu.
	- Če je ciljna vrednost **enaka**, smo iskanje uspešno končali.
	- Če je ciljna vrednost **manjša**, nadaljujemo iskanje v levem poddrevesu.
	- Če je ciljna vrednost **večja**, nadaljujemo iskanje v desnem poddrevesu.
	- Če je poddrevo **prazno**, je iskanje ne

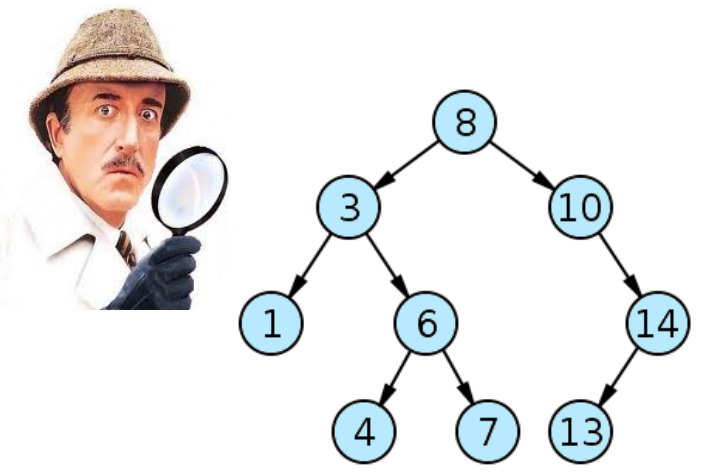

## Uspešno iskanje (animacija)

To find which if any node of a BST contains an element equal to *target*:

- 1. Set *curr* to the BST's root.
- 2. Repeat:
	- 2.1. If *curr* is null, terminate with answer *none*.
	- 2.2. Otherwise, if *target* is equal to *curr*'s element, terminate with answer *curr*.
	- 2.3. Otherwise, if *target* is less than *curr*'s element, set *curr* to *curr*'s left child.
	- 2.4. Otherwise, if *target* is greater than *curr*'s element, set *curr* to *curr*'s right child.

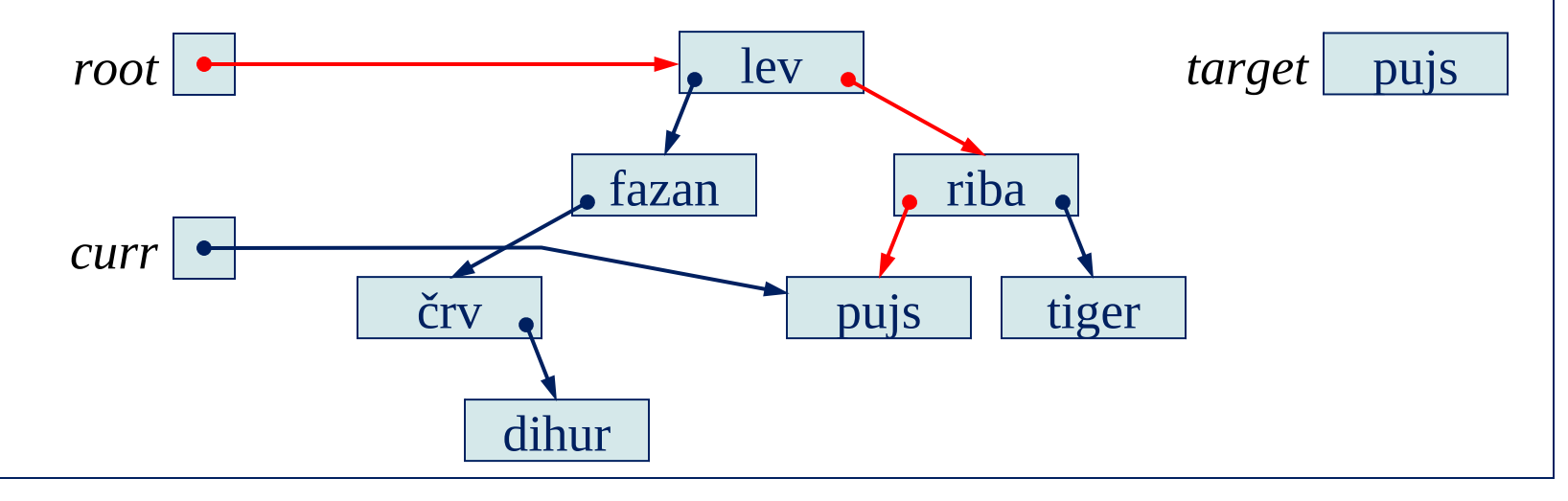

## Neuspešno iskanje (animacija)

To find which if any node of a BST contains an element equal to *target*:

- 1. Set *curr* to the BST's root.
- 2. Repeat:
	- 2.1. If *curr* is null, terminate with answer *none*.
	- 2.2. Otherwise, if *target* is equal to *curr*'s element, terminate with answer *curr*.
	- 2.3. Otherwise, if *target* is less than *curr*'s element, set *curr* to *curr*'s left child.
	- 2.4. Otherwise, if *target* is greater than *curr*'s element, set *curr* to *curr*'s right child.

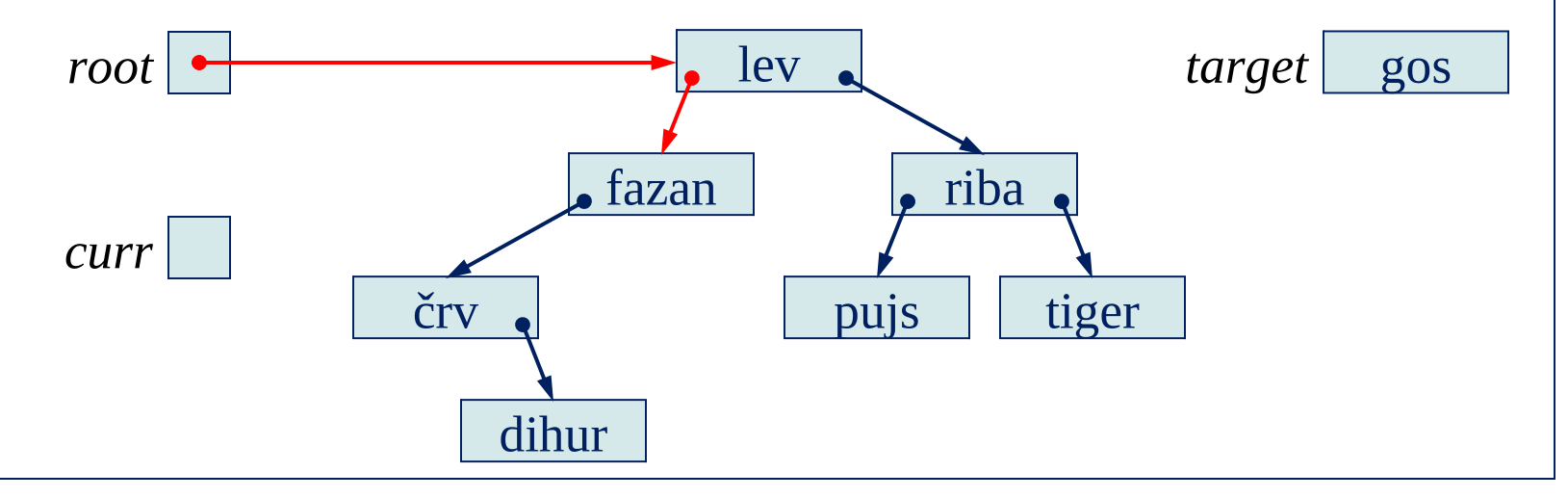

### Kompleksnost iskanja

• Analiza (štetje primerjav):

Naj bo velikost BST *n* (drevo ima n vozlišč).

Če je d globina BST, je število primerjav največ *d*+1.

• Če je BST uravnovešeno, ima globino floor(log,  $n$ ):

Primerjav je največ floor(log, n) + 1

Kompleksnost najboljšega primera je *O*(log *n*).

• Če je drevo neuravnovešeno, ima globino največ *n*–1: Primerjav je največ *n*

Kompleksnost v najslabšem primeru je is *O*(*n*).

#### Implementacija iskanja v Javi

```
public BSTNode search (Comparable target) {
```

```
int direction = 0;
```

```
BSTNode curr = root;
```

```
for (;;) {
```
}

}

if (curr  $==$  null) return null;

direction = target.compareTo(curr.element);

```
if (direction > 0) curr = curr.right;
```

```
else if (direction < 0) curr = curr. left;
```

```
else return curr;
```
### Vstavljanje elementov v drevo

Zamisel:

Nov element vnašamo v BST tako, kot bi v drevesu ta element iskali.

Če elementa še ni, nas iskanje pripelje do povezave null.

To prazno povezavo nadomestimo z listom, ki vsebuje naš element.

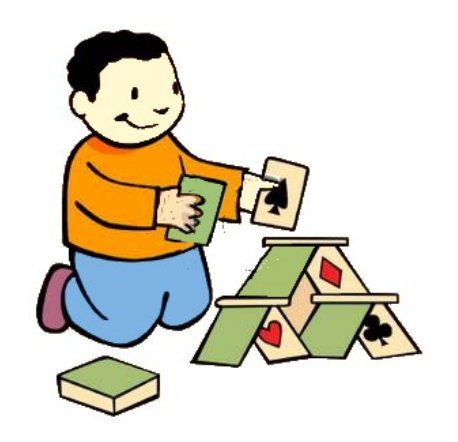

#### Vstavljanje v prazno drevo (animacija)

To insert the element *elem* into a BST:

- 1. Set *parent* to null, and set *curr* to the BST's root.
- 2. Repeat:
	- 2.1. If *curr* is null, replace the null link from which *curr* was taken by a link to a newly-created leaf node with element *elem*, and terminate.
	- 2.2. Otherwise, if *elem* is equal to *curr*'s element, terminate.
	- 2.3. Otherwise, if *elem* is less than *curr*'s element, set *parent* to *curr* and set *curr* to *curr*'s left child.
	- 2.4. Otherwise, if *elem* is greater than *curr*'s element, set *parent* to *curr* and set *curr* to *curr*'s right child.

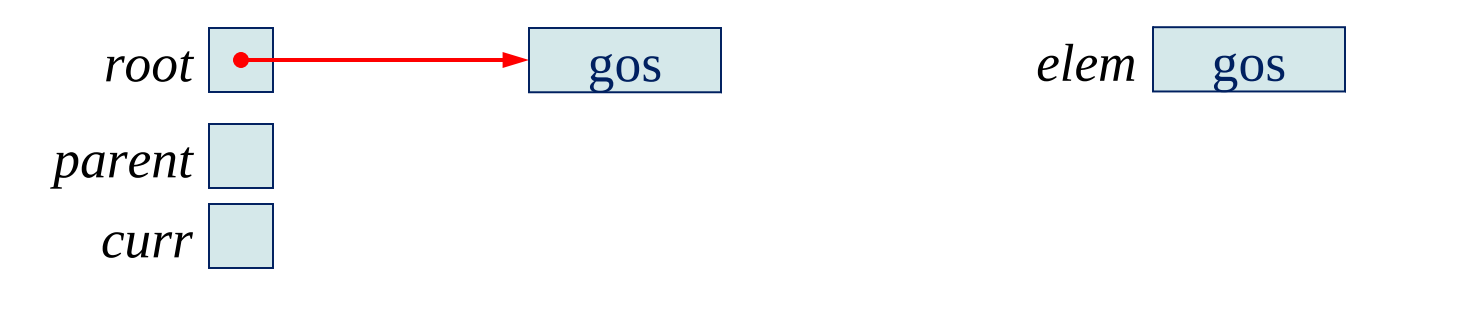

#### Vstavljanje v neprazno drevo (animacija)

To insert the element *elem* into a BST:

- 1. Set *parent* to null, and set *curr* to the BST's root.
- 2. Repeat:
	- 2.1. If *curr* is null, replace the null link from which *curr* was taken by a link to a newly-created leaf node with element *elem*, and terminate.
	- 2.2. Otherwise, if *elem* is equal to *curr*'s element, terminate.
	- 2.3. Otherwise, if *elem* is less than *curr*'s element, set *parent* to *curr* and set *curr* to *curr*'s left child.
	- 2.4. Otherwise, if *elem* is greater than *curr*'s element, set *parent* to *curr* and set *curr* to *curr*'s right child.

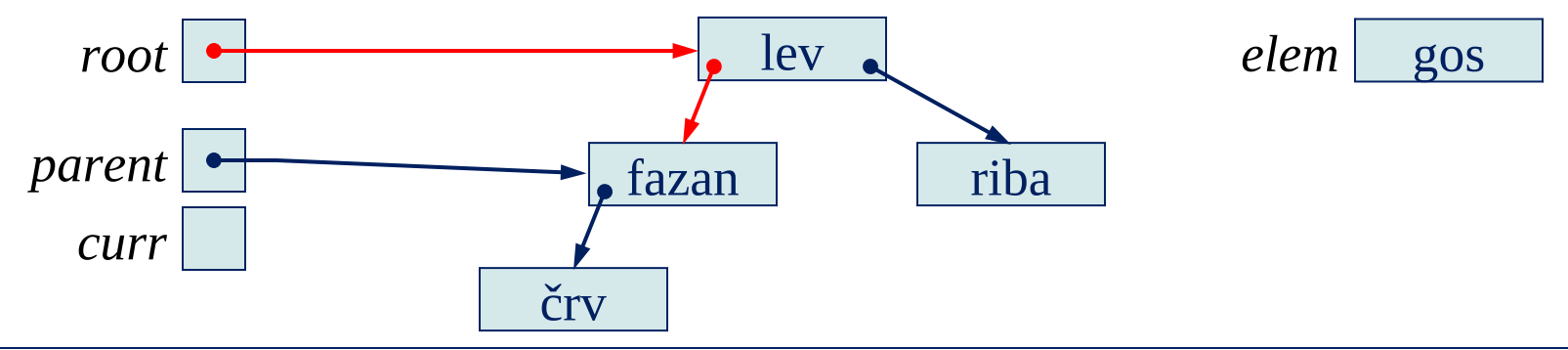

### Kompleksnost vstavljanja

- Analiza (štetje primerjav): Število primerjav je enako kot pri iskanju v BST.
- Če je BST uravnovešeno: Maks. število primerjav= floor(log, *n*) + 1 Kompleksnost je v najboljšem primeru *O*(log *n*).
- Če je BST neuravnovešeno: Maks. št. Primerjav = *n* Kompleksnost je v najslabšem primeru *O*(*n*).

#### Implementacija vstavljanja v Javi

```
public void insert (Comparable elem) {
    int direction = 0;
    BSTNode parent = null, curr = root;
   for (;;) {
       if (curr == null) {
            BSTNode ins = new BSTNode(elem);
            if (root == null) root = ins;
            else if (direction < 0)
                parent.left = ins;
            else parent.right = ins;
            return;
        }
       direction = elem.compareTo(curr.element);
       if (direction == 0) return;
        parent = curr;if (direction < 0) curr = curr. left;
       else curr = curr.right;
    }
```
}

### Primer zaporednih vstavljanj

Animacija (vstavljamo 'lev', 'fazan', 'riba', 'črv', 'pujs', 'dihur', 'tiger'):

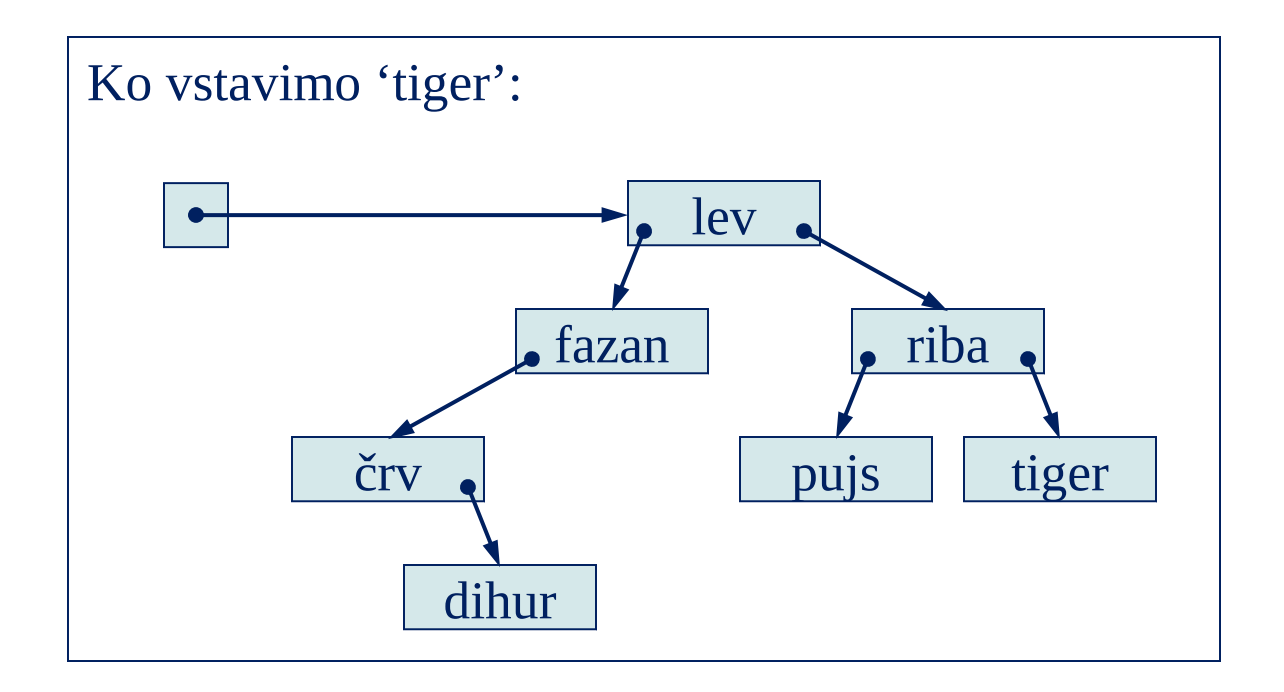

## Primer zaporednih vstavljanj (2)

Animacija (vstavljamo 'črv', 'dihur', 'fazan', 'lev', 'pujs', 'riba'):

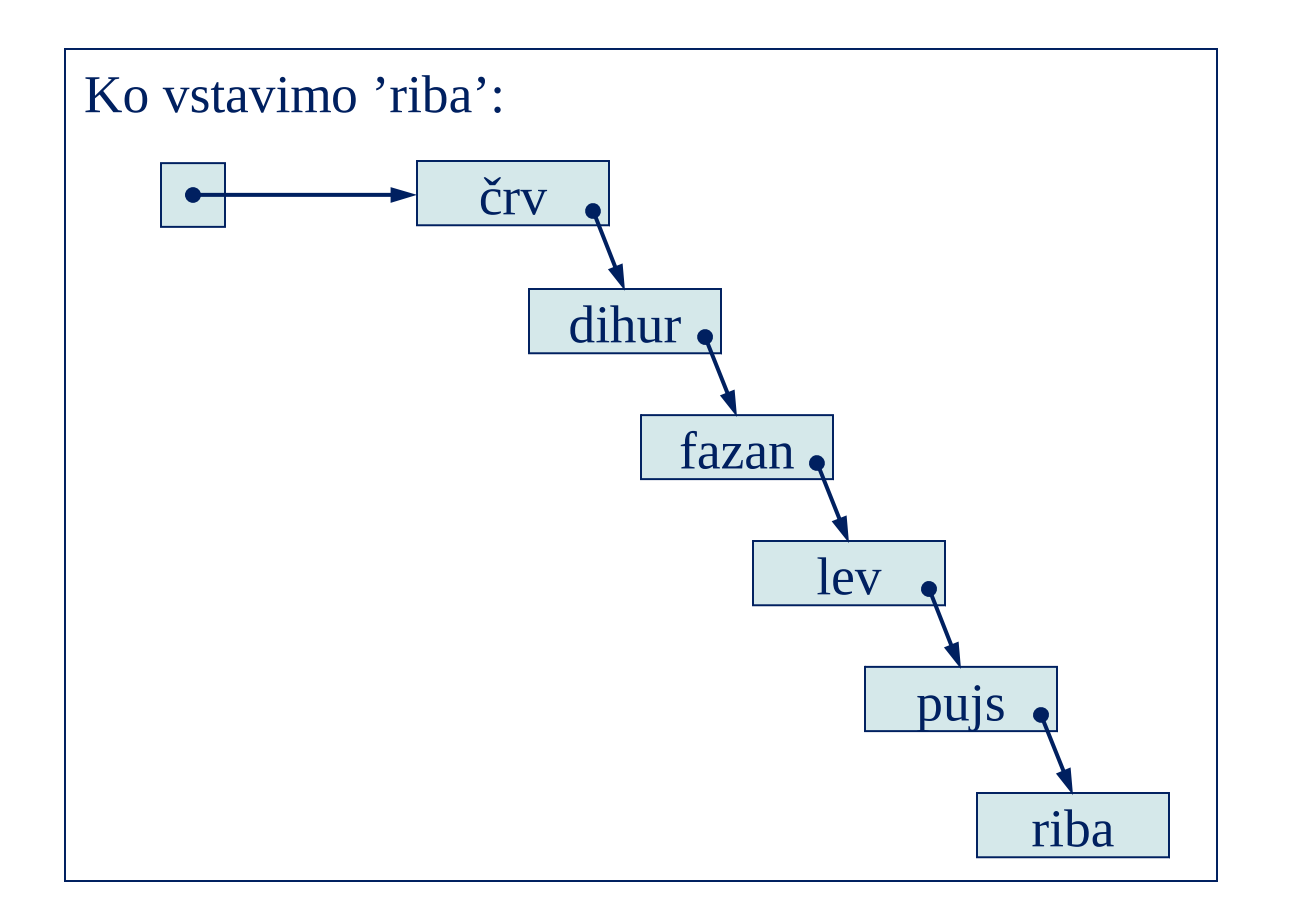

#### Brisanje elementov v binarnem iskalnem drevesu

#### Primeri:

- Brisanje najbolj levega elementa v poddrevesu.
- Brisanje najvišjega elementa v poddrevesu.
- Brisanje poljubnega elementa v poddrevesu.

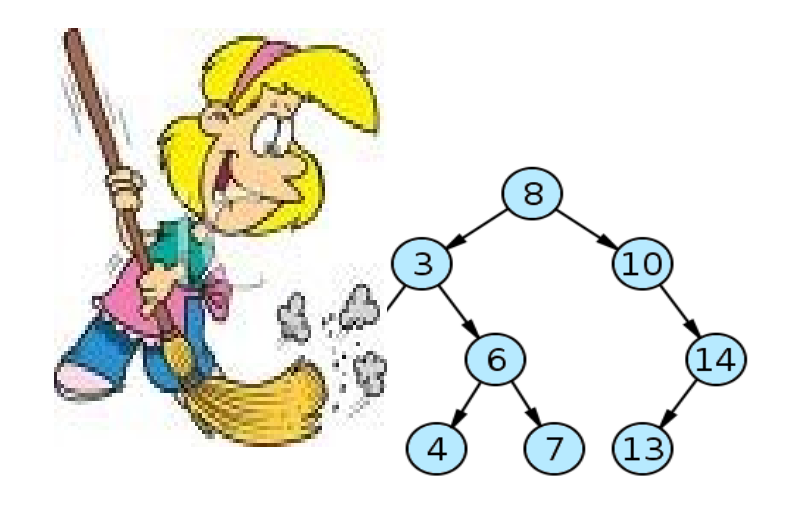

# Brisanje vozla

- Ko brišemo vozel, moramo nekaj narediti z njegovimi otroki.
- Če otrok ni, ni problem. Vozel enostavno zbrišemo.
- Če imamo le levega otroka, spet ni problem; odstranimo vozel in na njegovo mesto postavimo njegovega levega otroka.
- Isto je samo z desnim otrokom: otroka postavimo na mesto brisanega vozla.
- Problem nastane pri brisanju vozla z levim in desnim otrokom. Na mesto brisanega vozla lahko damo tako levega kot desnega otroka, toda kaj naj naredimo z drugim otrokom in njegovim poddrevesom?
- Rešitev je naslednja: poiščemo logičnega naslednika brisanega vozla. Primer: Imejmo drevo s celimi števili in brišemo vozel z vrednostjo 35. Logični naslednik je naslednje večje število. Če bi namreč imeli premi prehod (drevesa), bi bil to element po tistem vozlu, ki ga bomo zbrisali.

## Brisanje najbolj levega elementa*(1)*

Možna sta dva primera:

- 1) Najvišje vozlišče poddrevesa nima levega sina.
- 2) Najvišje vozlišče poddrevesa ima levega sina.

*Opomba: najbolj levo vozlišče po definiciji ne more imeti levega sina.*

## Brisanje najbolj levega elementa*(2)*

Primer 1 (Najvišji element nima levega sina): Odstranimo najvišje vozlišče, ohranimo pa njegovo desno poddrevo. Primer:

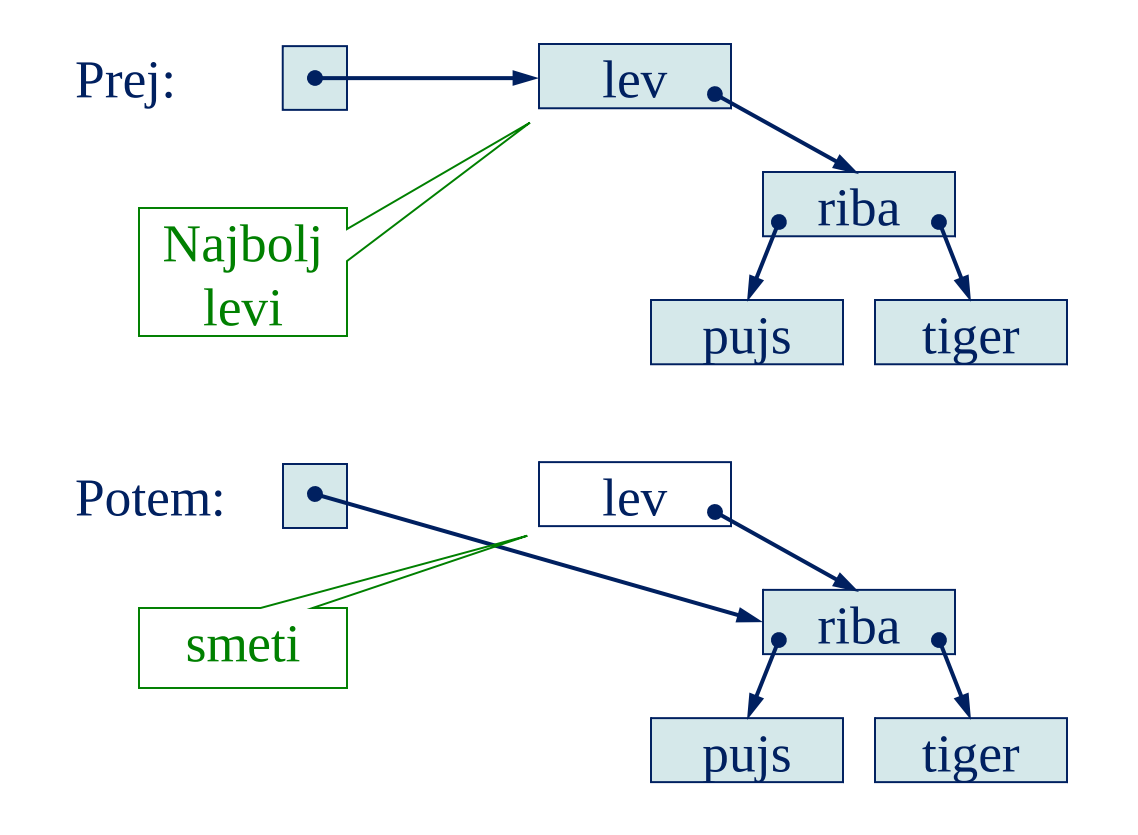

#### Brisanje najbolj levega elementa

*(3)*

Primer 2 (Najvišje vozlišče ima levega sina ): Povežemo starš najbolj levega vozlišča z desnim sinom najbolj levega vozlišča. Primer:

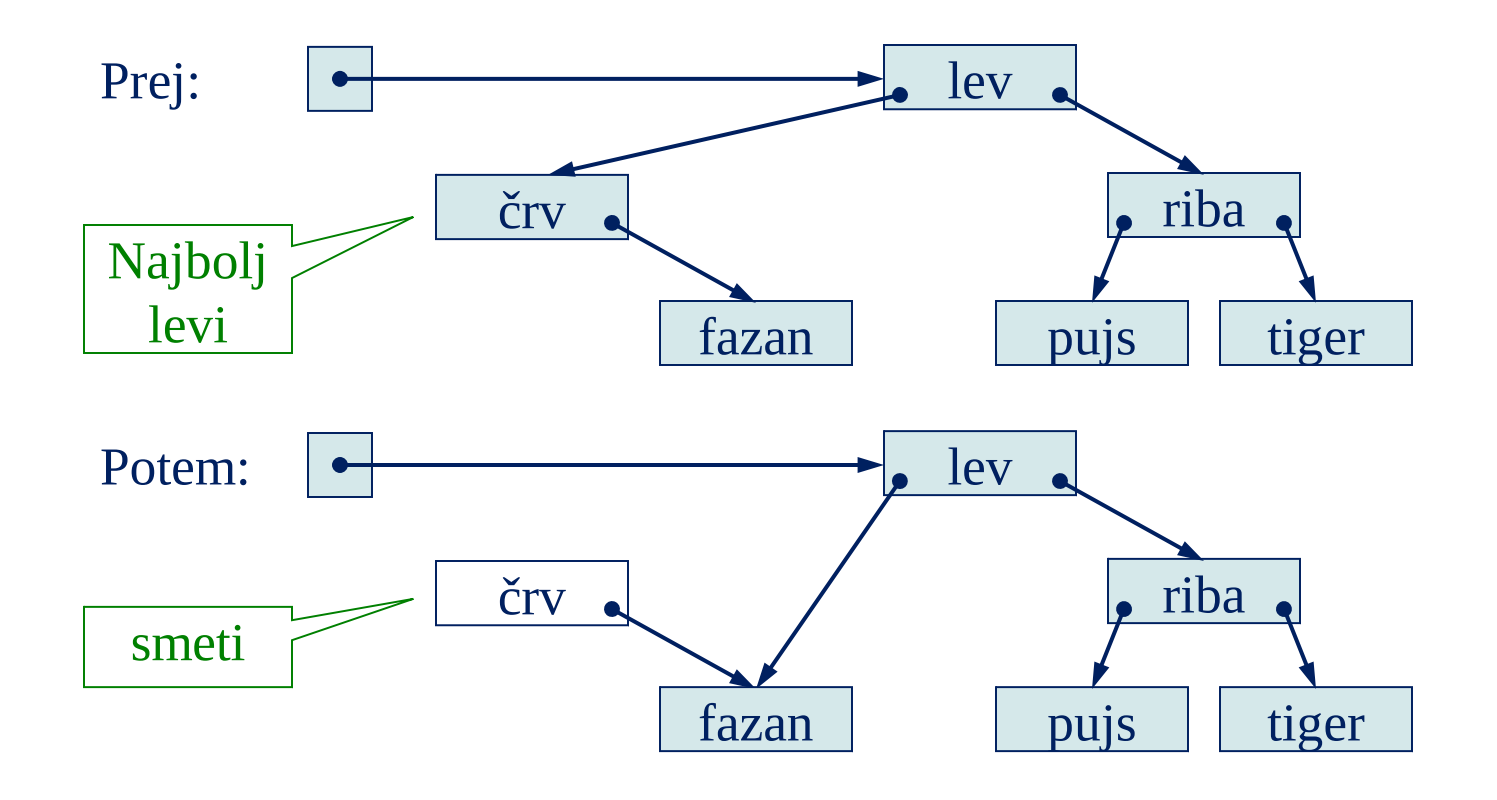

## Brisanje najbolj levega elementa*(4)*

Algoritem brisanja najbolj levega elementa v nepraznem drevesu, ki ima najvišje vozlišče označeno s *top*:

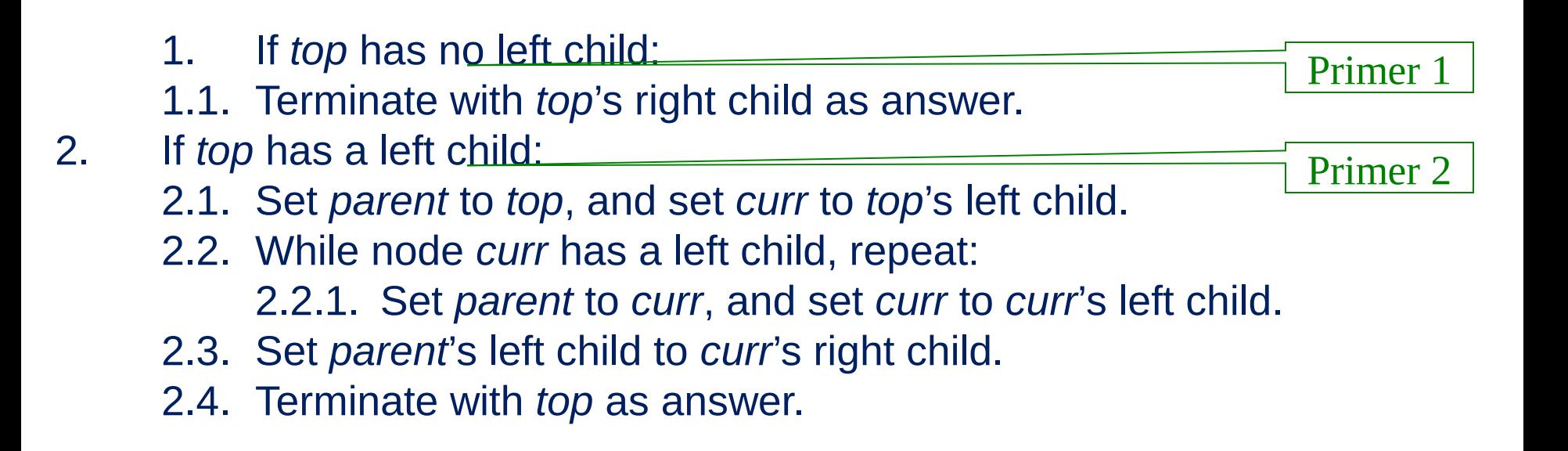

#### Implementacija metode v Javi

```
private BSTNode deleteLeftmost () {
   if (this.left == null)
       return this.right;
   else {
       BSTNode parent = this, curr = this. left;
       while (curr.left != null) \{parent = curr; curr = curr.left;}
       parent.left = curr.right;
       return this;
    }
}
```
## Brisanje najvišjega elementa *(1)*

- Možni so 4 primeri:
	- 1) Najvišje vozlišče nima sinov.
	- 2) Najvišje vozlišče ima samo desnega sina.
	- 3) Najvišje vozlišče ima samo levega sina.
	- 4) Najvišje vozlišče ima levega in desnega sina.

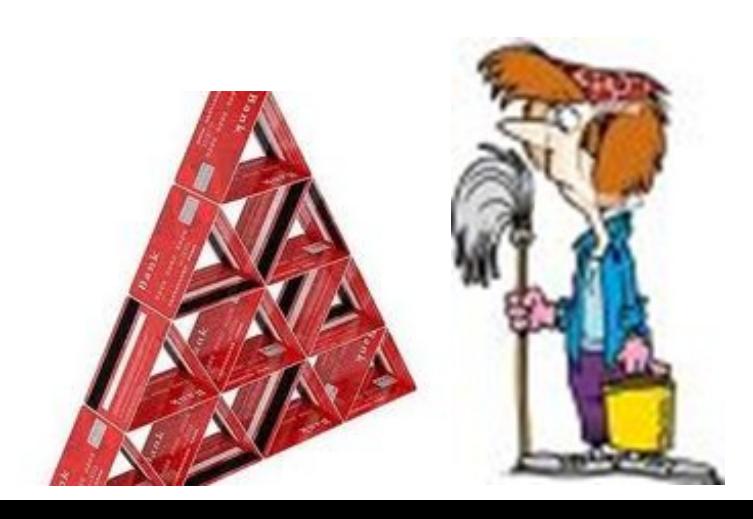

## Brisanje najvišjega elementa *(2)*

**Primer 1** (Najvišje vozlišče nima sinov): Poddrevo izpraznimo. Primer:

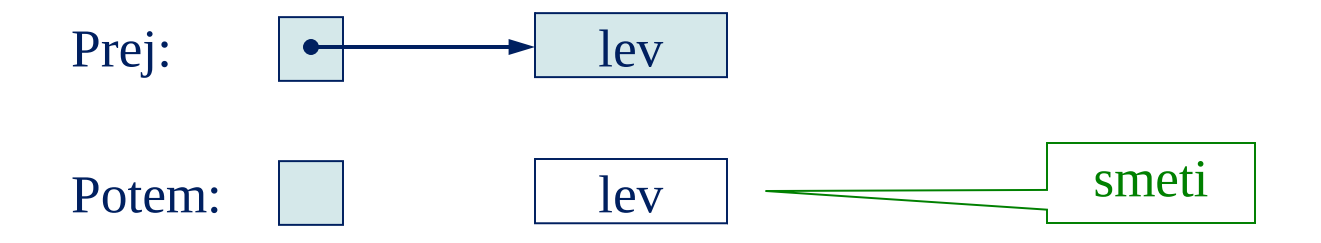

## Brisanje najvišjega elementa *(3)*

**Primer 2** (Najvišje vozlišče ima le desnega sina): Najvišje vozlišče odstranimo, ohranimo pa njegovo desno poddrevo. Primer.:

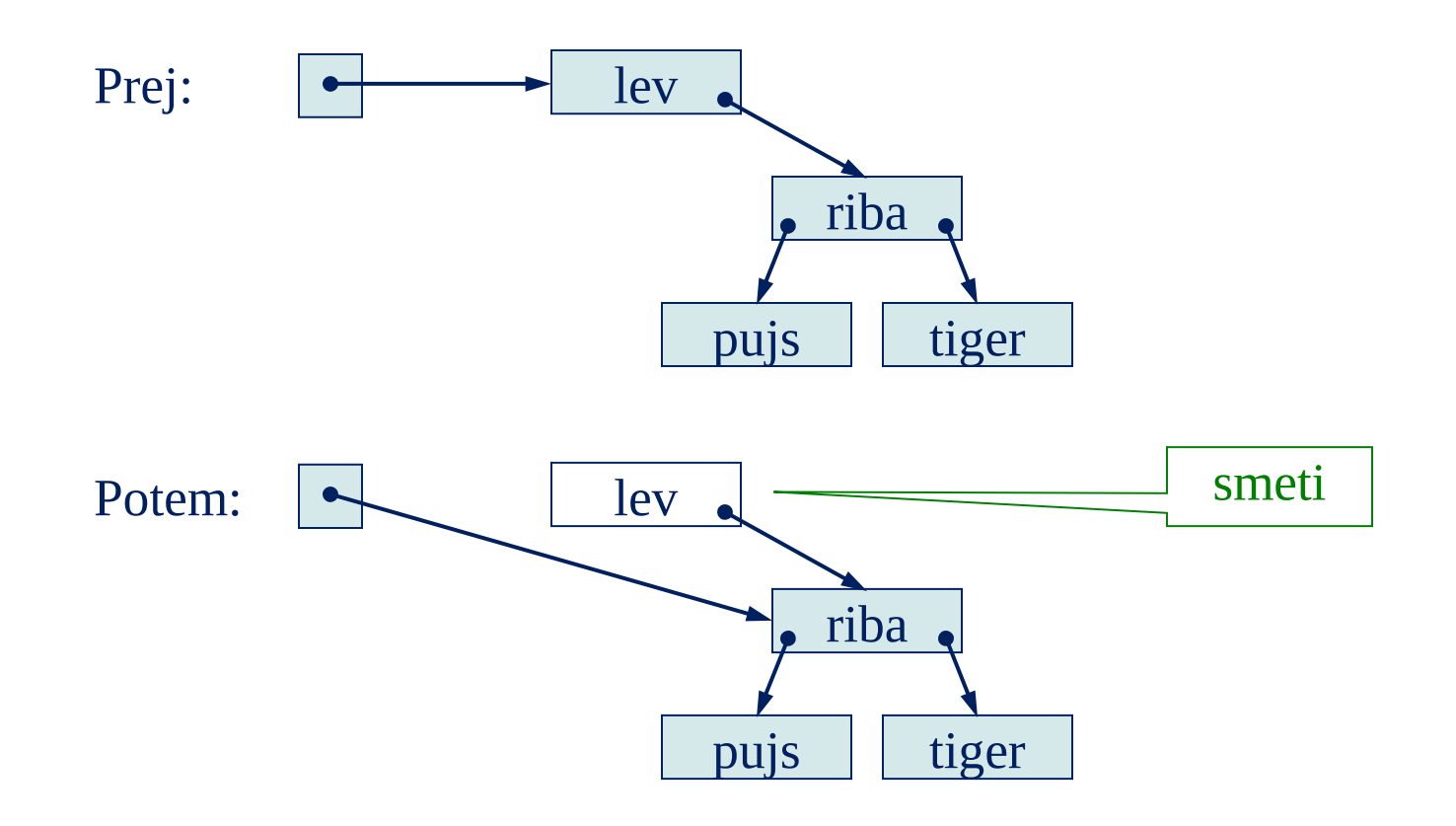

## Brisanje najvišjega elementa *(4)*

**Primer 3** (Najvišje vozlišče ima le levega sina): Odstranimo najvišje vozlišče, ohranimo poa njegovo levo poddrevo. Primer:

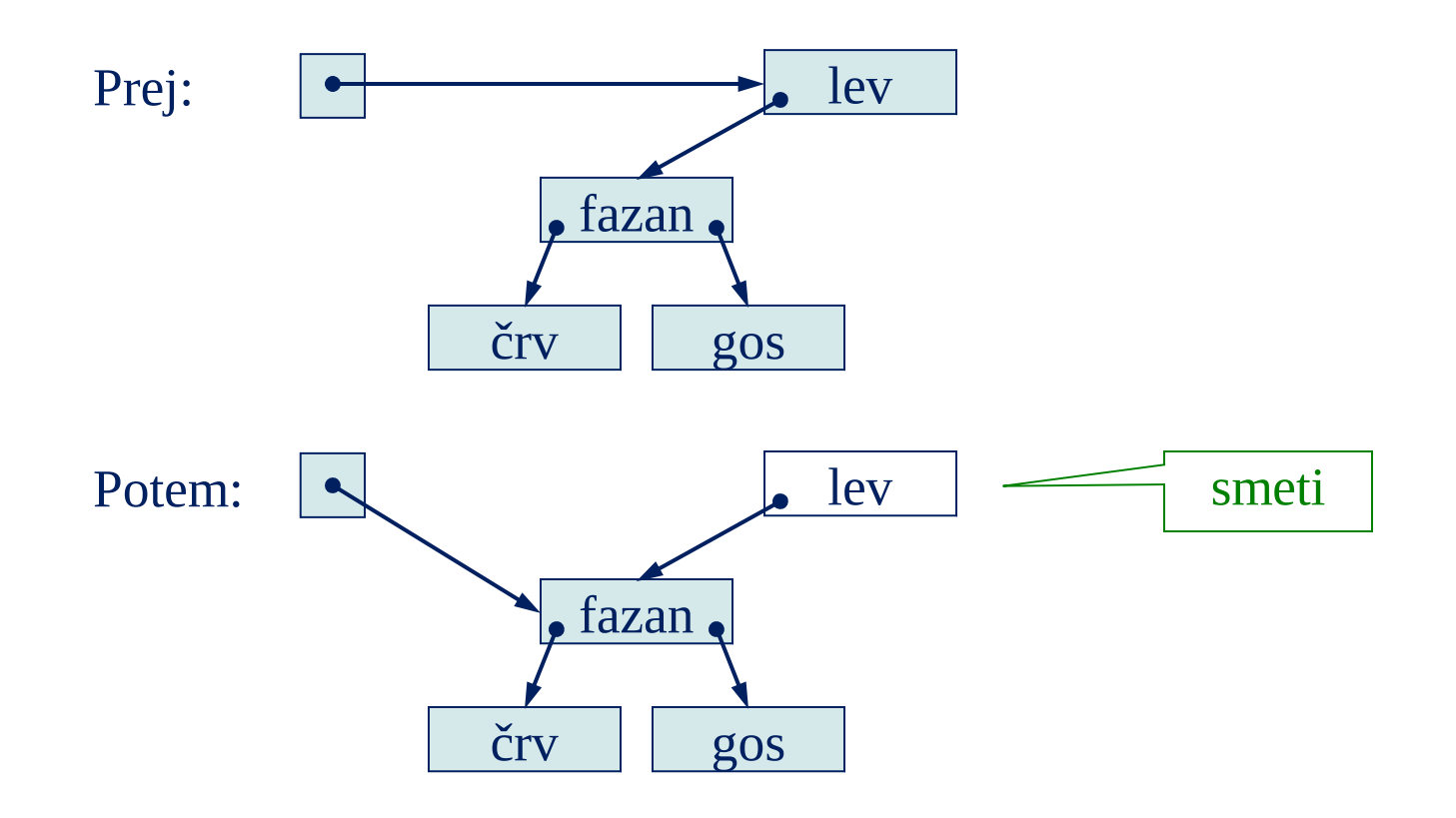

## Brisanje najvišjega elementa *(5)*

**Primer 4** (Najvišje vozlišče ima dva sinova):

Najbolj levi element desnega poddrevesa kopiramo v najvišje vozlišče. Nato zbrišemo najbolj levi element desnega poddrevesa. Primer.:

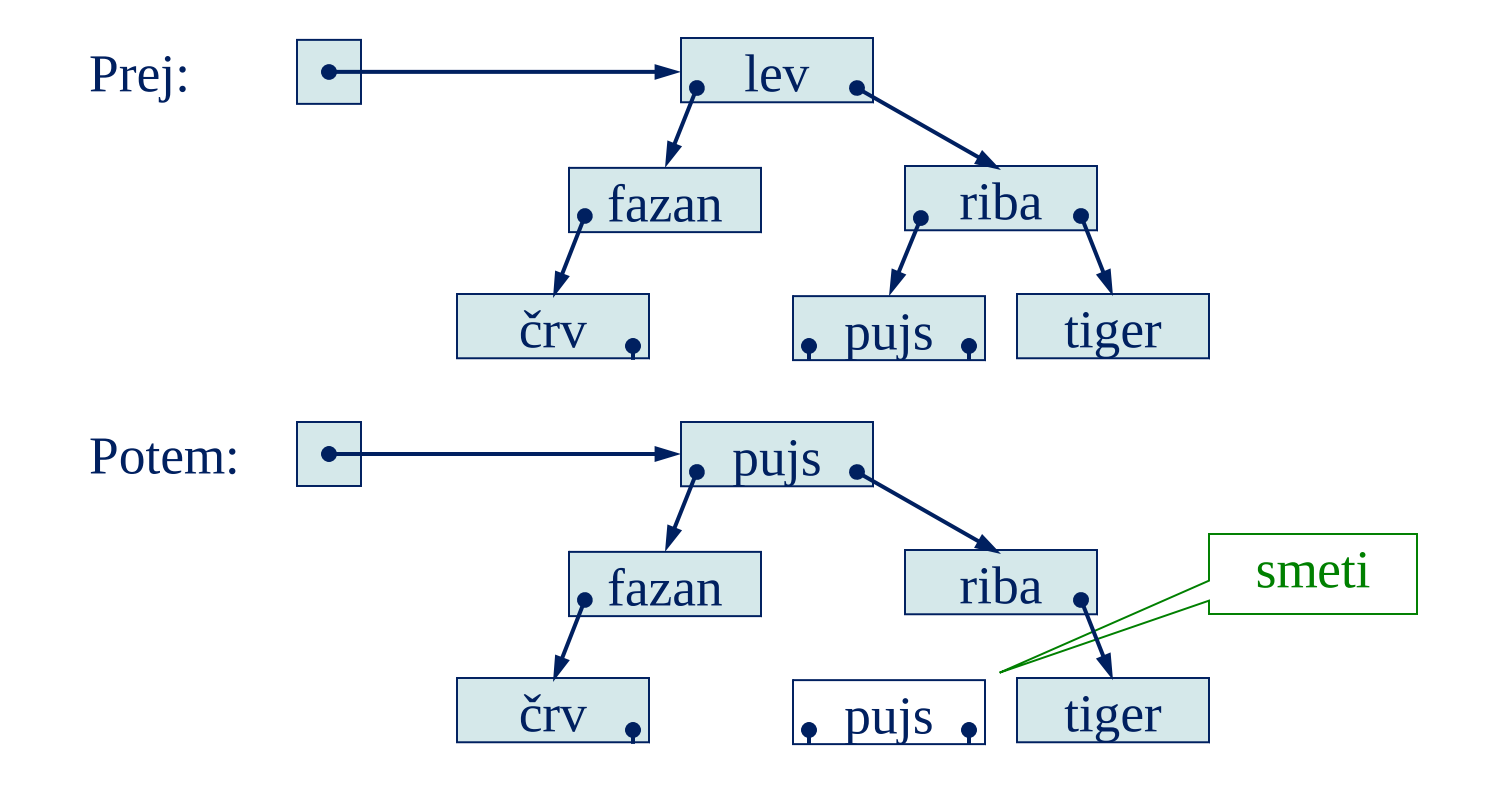

## Brisanje najvišjega elementa *(6)*

#### Algoritem:

Za brisanje najvišjega elementa v poddrevesu, katerega najvišje vozlišče je *top*:

1. If *top* has no left child: 1.1. Terminate with *top*'s right child as answer. 2. If *top* has no right child: 2.1. Terminate with *top*'s left child as answer. 3. If *top* has two children: 3.1. Set *top*'s element to the leftmost element in *top*'s right primera<sub>1,2</sub> primera 1, 3 primer 4

subtree.

- 3.2. Delete the leftmost element in *top*'s right subtree.
- 3.3. Terminate with *top* as answer.

## Brisanje najvišjega elementa *(7)*

#### • Pomožen algoritem:

Določanje najbolj levega elementa v nepraznem poddrevesu, katerega najvišji element je *top*:

- 1. Set *curr* to *top*.
- 2. While *curr* has a left child, repeat: 2.1. Set *curr* to *curr*'s left child.
	-
- 3. Terminate with *curr*'s element as answer.

## Brisanje najvišjega elementa *(8)*

#### Implementacija metode v Javi:

public BSTNode deleteTopmost () { if (this.left  $==$  null) return this.right; else if (this.right == null) return this.left; else { // to vozlisce ima dva sinova this.element = this.right.getLeftmost(); this.right = this.right.deleteLeftmost(); return this; }

*Pomožna metoda*

}

**private** Comparable getLeftmost () { BSTNode curr = **this**; **while** (curr.left != **null**) curr = curr.left; **return** curr.element; }

## Brisanje danega elementa (algoritem)

#### **Brišemo element** *elem*

- 1. Set *parent* to null, and set *curr* to the BST's root node.
- 2. Repeat:
	- 2.1. If *curr* is null:
		- 2.1.1. Terminate.
	- 2.2. Otherwise, if *elem* is equal to *curr*'s element:
		- 2.2.1. Delete the topmost element in the subtree

whose

topmost node is *curr*, and let *del* be a link to the resulting subtree.

- 2.2.2. Replace the link to *curr* by *del*.
- 2.2.3. Terminate.
- 2.3. Otherwise, if *elem* is less than *curr*'s element:

2.3.1. Set *parent* to *curr*, and set *curr* to *curr*'s left

child.

2.4. Otherwise, if *elem* is greater than *curr*'s element: 2.4.1. Set *parent* to *curr*, and set *curr* to *curr*'s right

### Brisanje danega elementa (animacija)

To delete the element *elem* in a BST:

- 1. Set *parent* to null, and set *curr* to the BST's root node.
- 2. Repeat:
	- 2.1. If *curr* is null, terminate.
	- 2.2. Otherwise, if *elem* is equal to *curr*'s element:
	- 2.2.1. Delete the topmost element in the subtree whose topmost node is *curr*, and let *del* be a link to the resulting subtree.
		- 2.2.2. Replace the link to *curr* by *del*.
	- 2.4. Otherwise, if *elem* is greater than *curr*'s element, set *parent* to *curr*, 2.2.3. Terminate.
	- 2.3. Otherwise, …

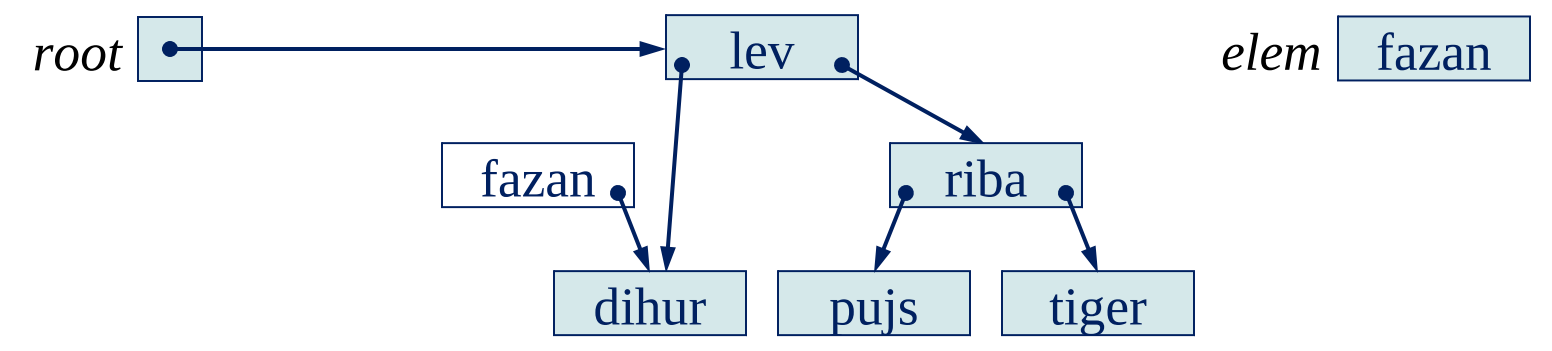

#### Implementacija brisanja danega elementa v

Javi

```
public void delete (Comparable elem) {
    int direction = 0;
    BSTNode parent = null, curr = root;
    for (;;) {
         if (curr == null) return;
         direction = elem.compareTo(curr.element);
         if (direction == 0) {
             BSTNode del = curr.deleteTopmost();
             if (curr == root) root = del;
             else if (curr == parent.left)
                  parent.left = del;
             else parent.right = del;
             return;
         }
         parent = curr;if (direction < 0)
             curr = parent.left;
         else // direction > 0
             curr = parent.right;
    }
```
}

## Brisanje BST v praksi

- Ali je BST uravnovešeno ali neuravnovešeno, je odvisno od vrstnega red vnašanj in brisanj.
- Brisanja lahko uravnovešeno drevo spremene v neuravnovešeno in obratno.

#### Primer: zaporedna brisanja

Animacija (brisanje 'lev, 'fazan', 'pujs'):

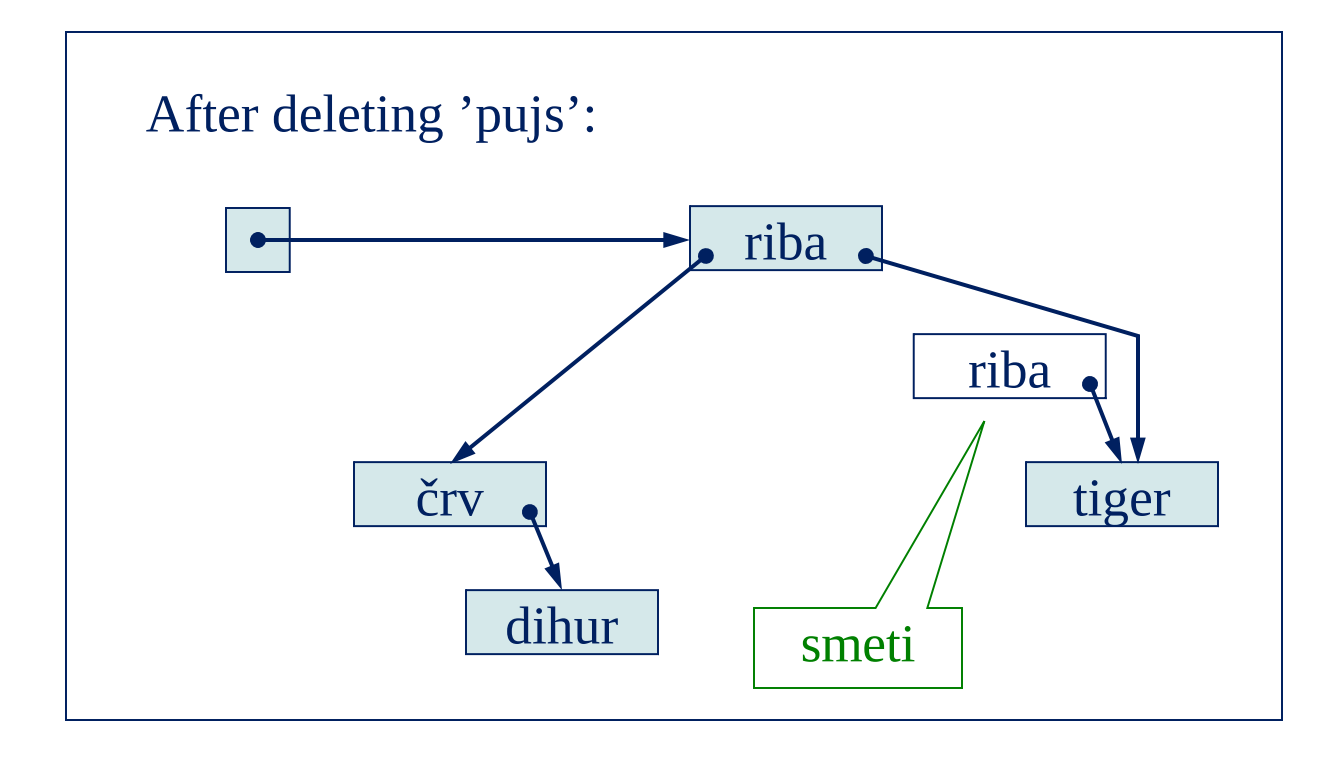

## Prehod po binarnem drevesu

- **Prehod po binarnem drevesu**: Vsa vozlišča (elemente) drevesa obiščemo v določenem vrstnem redu.
- Premi prehod,
- Obratni prehod
- Vmesni prehod

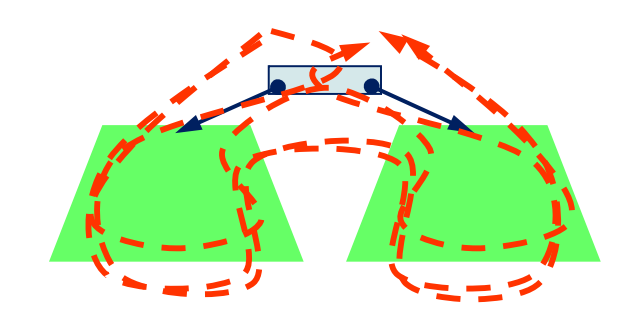

#### Primer vmesnega prehoda

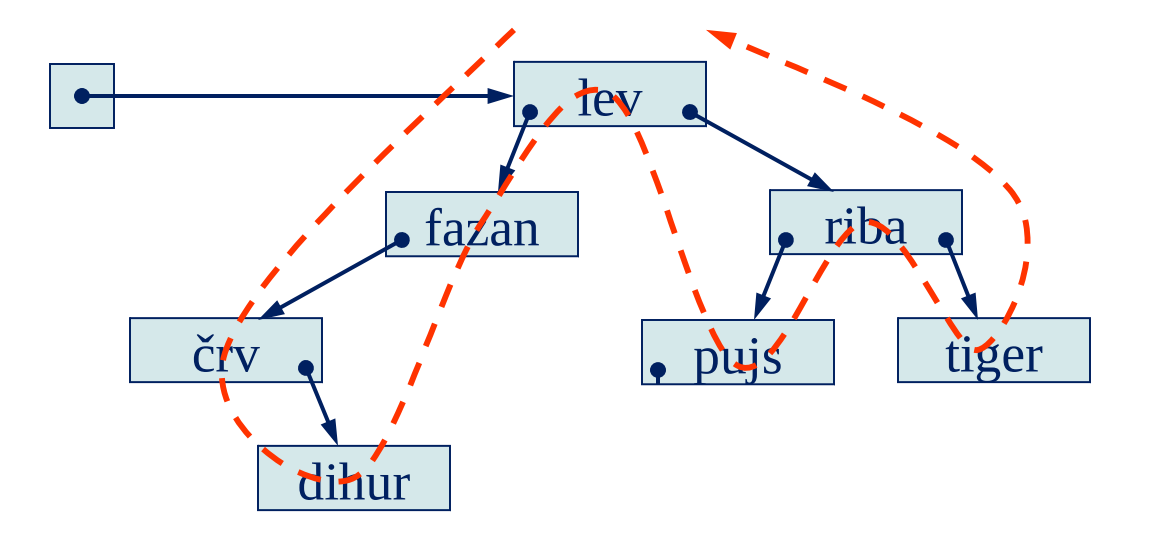

Pri vmesnem prehodu obiskujemo elemente v naraščajočem zaporedju.

## Algoritem vmesnega prehoda

To traverse, in in-order, the subtree whose topmost node is *top*:

- 1. If *top* is not null:
	- 1.1. Traverse, in in-order, *top*'s left subtree.
	- 1.2. Visit *top*.
	- 1.3. Traverse, in in-order, *top*'s right subtree.
- 2. Terminate.

#### Primer: izpis elementov v premem prehodu

**public static void** printInOrder (BSTNode top) {

// Print, in ascending order, all the elements in the BST subtree

// whose topmost node is top.

```
if (top != null) {
```
}

}

printInOrder(top.left);

System.out.println(top.element);

```
printInOrder(top.right);
```
Obiščemo top (Izpis elementa).

#### Primer premega prehoda

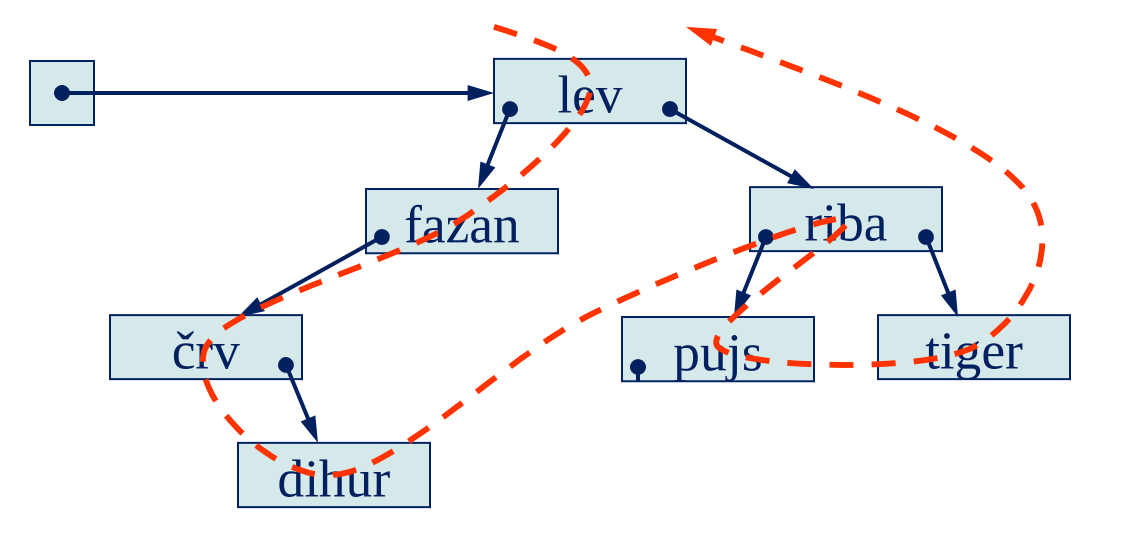

## Algoritem premega prehoda

// najvišje vozlišče poddrevesa je *top*:

- 1. If *top* is not null:
	- 1.1. Visit *top*.
	- 1.2. Traverse, in pre-order, *top*'s left subtree.
	- 1.3. Traverse, in pre-order, *top*'s right subtree.
- 2. Terminate.

#### Perimer obratnega prehoda

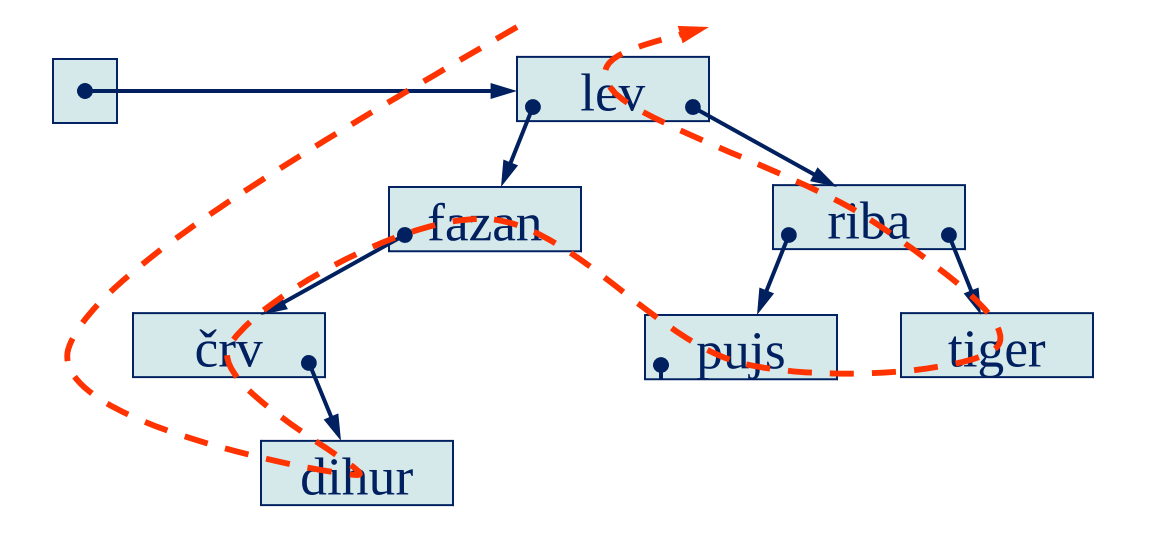

## Algoritem obratnega prehoda

// najvišje vozlišče poddrevesa je *top*:

- 1. If *top* is not null:
	- 1.1. Traverse, in post-order, *top*'s left subtree.
	- 1.2. Traverse, in post-order, *top*'s right subtree.
	- 1.3. Visit *top*.
- 2. Terminate.

# Časovna kompleksnost algoritmov

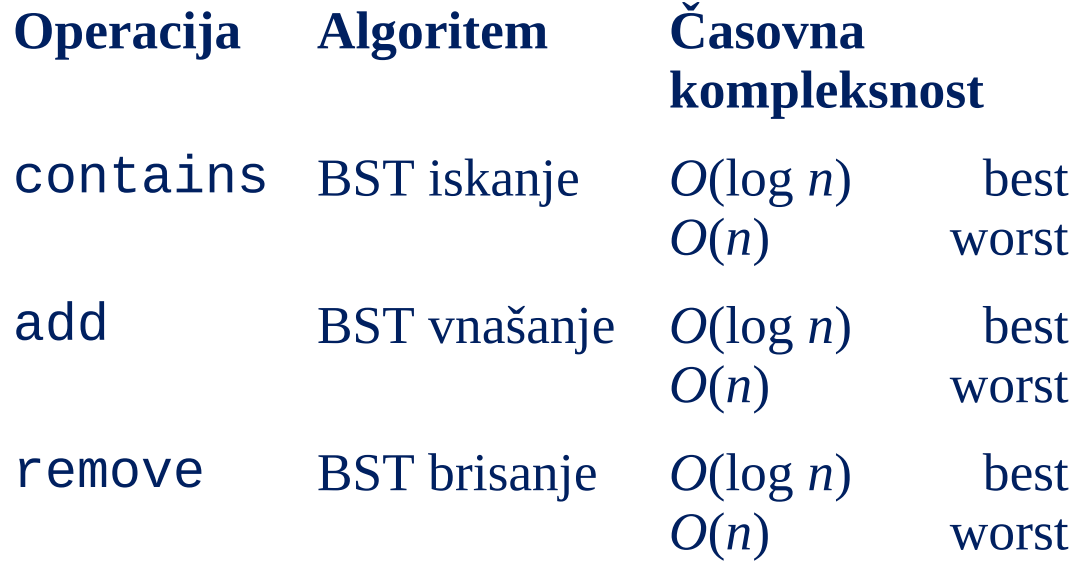

## Več o binarnih drevesih

- [Sekcija 1](http://cslibrary.stanford.edu/110/BinaryTrees.html). Struktura binarnega drevesa hiter uvod v binarna drevesa in kodo operacij na njih
- [Sekcija 2](http://cslibrary.stanford.edu/110/BinaryTrees.html). Problemi z binarnimi drevesi praktični problemi v naraščajočem vrstnem redu po težavnosti
- $\Box$  [Sekcija 3](http://cslibrary.stanford.edu/110/BinaryTrees.html). C rešitve koda rešitev problemov za programerje v C in C++
- [Sekcija 4](http://cslibrary.stanford.edu/110/BinaryTrees.html). Java verzija koda rešitev problemov za programerje v Javi

#### Uravnotežena drevesa

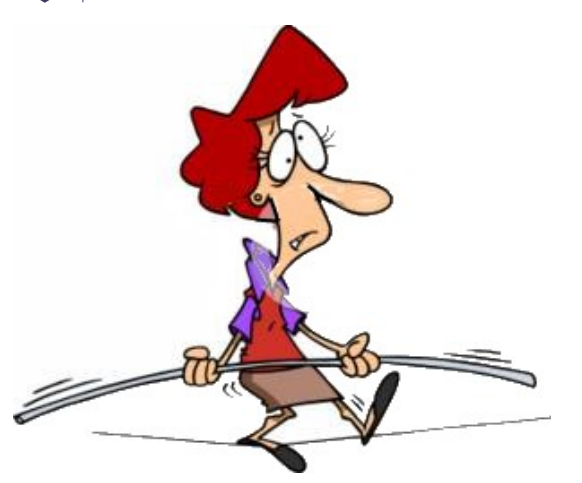

Faktor uravnovešenosti (**balance factor)** vozla je višina njegovega levega poddrevesa minus višina desnega poddrevesa.

Vozel s faktorjem uravnovešenosti enakim 1, 0, ali −1 je uravnovešen. Vozel z drugačnim faktorjem uravnovešenosti je neuravnovešen in terja ponovno uravnovešenje drevesa. Faktor uravnovešenosti je lahko shranjen v vsak vozel ali pa se računa iz višine poddreves

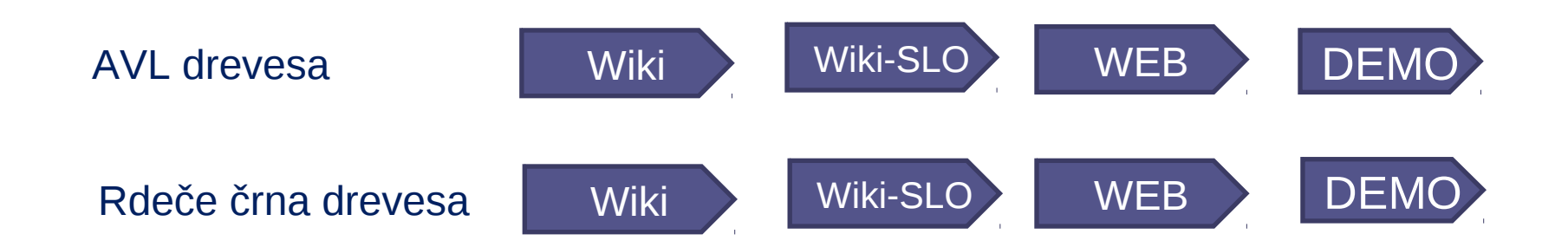

### Nekaj zanimivih povezav

Dober tutorial o AVL drevesih: http://facultyfp.salisbury.edu/despickler/personal/Resources/AdvancedDataStruc tures/Handouts/AVL\_TREES.pdf

Simulacija različnih binarnih dreves, vizualizacija kode: http://groups.engin.umd.umich.edu/CIS/course.des/cis350/treetool/

Lepa, kvalitetna animacija AVL dreves: http://www.qmatica.com/DataStructures/Trees/AVL/AVLTree.html

MatrixPro (orodje za učenje algoritmov in struktur) http://www.cse.hut.fi/en/research/SVG/MatrixPro/

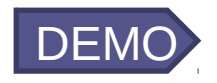

#### B drevesa

*B-drevesa sta uvedla Bayer in McCreight leta 1971, medtem ko sta delala v Boeing Research Labs. Toda avtorja nista nikoli navedla izvor črke B.*

*Ta črka bi lahko stala kot začetnica naslednjih besed: "balanced", "broad", "bushy", "Boeing" ali celo bolj pravično po avtorju "Bayer-trees".*

*B-drevesa so uravnotežena iskalna drevesa za delo na diskih ali drugih zunanjih pomnilniških napravah. So podobna rdeče-črnim drevesom, toda bolje minimizirajo diskovne vhodno-izhodne operacije.*

Tutorial: http://www.nauk.si/materials/4676/out/#state=1

Tutorial: http://www.bluerwhite.org/btree/

Applet: http://slady.net/java/bt/view.php Applet: http://ats.oka.nu/b-tree/b-tree.manual.html

Primer kode v C: http://www.indiastudychannel.com/resources/13022-C-Programinsertion-deletion-B-tree.aspx

Primer kode v Javi: http://www.koders.com/java/fid0049BA25AB502309753D2558C4661215CDC8A3A 7.aspx